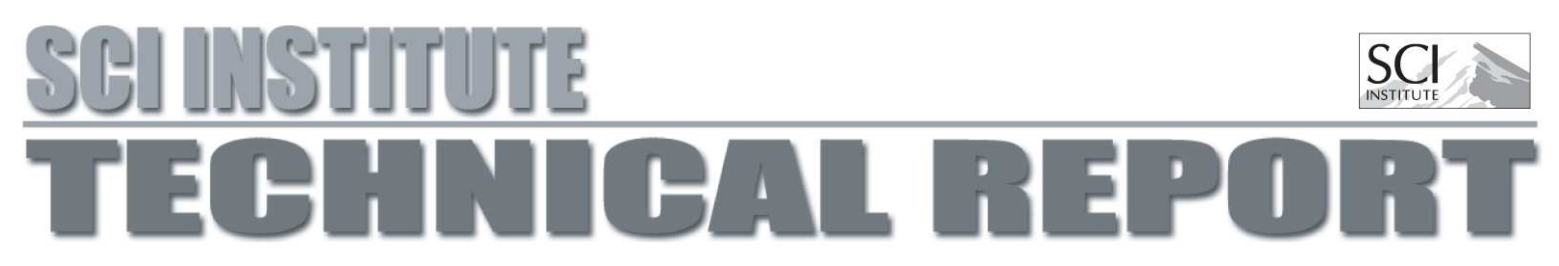

# Large Scale Biomedical Modeling and Simulation From Concept to Results

C.S. Henriquez, C.R. Johnson, K.A. Henneberg, L.J. Leon, and A.E. Pollard

## UUSCI-1995-001

Scientific Computing and Imaging Institute University of Utah Salt Lake City, UT 84112 USA

1995

## Abstract:

The complexity of biomedical modeling problems advances concurrently with the state of the art in high performance computing. Many problems of interest are moving beyond the capability of the single workstation environment and investigators are finding the need to use supercomputers with more memory and greater performance to run their simulations. The tasks of large and small scale modeling are generally the same. First, the appropriate numerical method for the given problem must be determined. This choice involves a number of factors including which computing environment will be used. Once a method has been chosen and the solution domain has been discretized, the method must be designed, coded and optimized to fully utilize the power of vector and/or parallel processing. The algorithm must include features to manage large amounts of numerical output and extract one, two, and three-dimensional variables for postprocessing and meaningful visualization. This chapter examines large scale biomedical computing in a supercomputer environment. The main focus is on problems in the areas of model development, implementation and optimization, data management and visualization that are likely to differ from those encountered in a single-processor workstation environment.

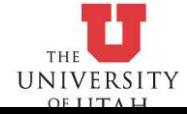

# Large Scale Biomedical Modeling and Simulation From Concept to Results

by

## U.S. Henriquez , U.R. Jonnson-, R.A. Henneberg , L.J. Leon , and A.E. Pollard<sup>4</sup>

- Department of Diomedical Engineering, Duke University, Durham, N.C. 27700, - Departments of Computer Science, Bioengineering, and Mathematics, University of Utah, Salt Lake City, UT 04112, Tinstitute of Biomedical Engineering, University of Montreal and Ecole Polytechnique, montreal, Quebec, Canada, noC 5J7, - Department of Biomedical Engineering, Tulane University, New Orleans, LA, and The Cardiovascular Research and Training Institute, University of Utah, Salt Lake City, UT 84112.

## Abstract

The complexity of biomedical modeling problems advances concurrently with the state of the art inhigh performance computing. Many problems of interest are moving beyond the capability of the single workstation environment and investigators are finding the need to use supercomputers with more memory and greater performance to run their simulations. The tasks of large and small scale modeling are generally the same. First, the appropriate numerical method for the given problem must be determined. This choice involves a number of factors including which computing environment will be used. Once a method has been chosen and the solution domain has been discretized, the method must be designed, coded and optimized to fully utilize the power of vector and/or parallel processing. The algorithm must include features to manage large amounts of numerical output and extract onetuus. White three-wariables for put and and and and meaning and with the meaningful visualization. Then butthere examines large scale biomedical computing in a supercomputer environment. The main focus is on problems in the areas of model development, implementation and optimization, data management processor was and the state of the state of the state of the state of the state of the state of the state of the state of the state of the state of the state of the state of the state of the state of the state of the state environment

### $\mathbf 1$ Introduction

Academic scientic computing has changed dramatically over the past decade- In the early eighties most computing was performed on large centralized mainframes maintained by the university or a group of universities- These systems were plagued with awkward operating systems poor or absent facilities for displaying data and restricted for and restricted remote and personal computers computer

more popular there was a drive to provide a desktop environment for scienti-c computing The ted from the reduction of  $\alpha$  ted from the reduction of  $\alpha$  increased ability the control  $\alpha$  is visually to visualize the control of  $\alpha$ and manipulate data. By the late eighties, workstations were on the market with computing power greater than the typical mainframe used at the beginning of the decade. However, the decentralization of computing resources put a greater burden on the users to manage and maintain the hardware and software. Without University cost-sharing, individual labs found it difficult to improve their resources to meet their rapidly changing needs

Over the last few years there has been a signi-cant attempt to standardize operating systems improving the portability of algorithms and tools from machine to machine, and to provide a fast communication network to connect the user to machines and other users across the globe These two factors have lured many users back to a modernized mainframe environment comprised of supercomputers with large memories and special architectures to excel in floating point operations. With improved networking, the workstation can serve as both a local computing resource for algorithm development and as a terminal for accessing remote supercomputers running memory and operation intensive simulations. While the mainframe has enjoyed a comeback of sorts, some believe it is short lived. These supercomputers are expensive to purchase and operate and thus general access is limited. The supercomputer environment of the future for academic research is expected to exploit the growing numbers of faster and relatively inexpensive workstations within the university Software tools like Linda and PVM are being developed that permit networked workstations to operate as an effective parallel computer. Although the communication between processors is slower than on dedicated parallel machines the performance of a modest number of workstations is expected to approach that of the largest mainframe supercomputer

In a recent review article Board notes that as a group biomedical researchers have been slower to take advantage of supercomputers than scientists in other scienti-c and engineering dis ciplines However it has been increasingly evident that the size and scope of biomedical models are moving beyond the capabilities of current single workstation technologies and will demand that biomedical modelers take greater advantage of vector or parallel processing to reduce the compu tation time of their simulations Unfortunately even with greater standardization the transition from a workstation to a supercomputer environment is not always easy or straightforward. Supercomputers from the expensive mainframe to the cluster of networked workstations have not only expanded what we can model but also changed how we must model Some of the increased performance of these machines is obtained by using hardware like vector processors that prefer cer tain program constructions. Hence, existing algorithms usually must be rewritten or restructured to take maximal advantage of the special architecture In a parallel or distributed environment algorithms must be constructed to distribute the load and minimize wait times between individual processor computations Large scale applications usually involveavast amount of data transfer and manipulation Researchers often -nd their local resources are inadequate to store or visualize the large data sets generated by large scale simulations and must seek alternatives The goal of this chapter is to aid the transition from the single workstation to a supercomputer environment for

large scale simulation and modeling. We will discuss some of the expected problems and provide some possible solutions in the areas of model development and optimization and optimization and optimizationmanagement and visualization

## Approximation Methods

with the increasing availability of higher performance computers- it is possible to more accurately. represent anatomical structures in physiological models. Figure 1 illustrates a model for the computation of electrocardiographic potentials on the body surface (the forward problem) and on the epicardium (the inverse problem). Although this particular model was designed for solving bioelectric eld problems- it is apparent that models of similar complexity are often required in problems arising in for example biomechanics - - -  - - -  - - -

Due to the complexity of the geometry and the numerous inhomogeneities- this type of model is only tractable if numerical approximation methods such as the Finite Dierence FDM- the Finite Element FEM- and the Boundary Element BEM methods are used Consequently- we have chosen to limit our discussion in this chapter to the large scale implementation of these approximation schemes

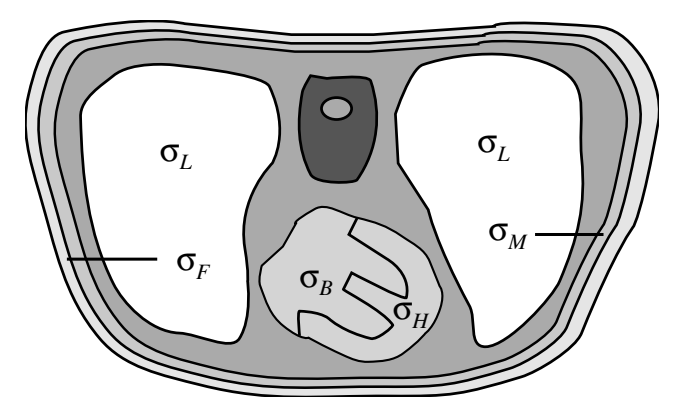

 $\Gamma$  is a cross section of human torso with heart-fat outlined Each outlined Each outlined Each outlined Each outlined Each outlined Each outlined Each outlined Each outlined Each outlined Each outlined Each outlined Each material has unique electrical conduction properties

For the purpose of identifying modeling issues common to many simulation studies in biomedical engineering- we consider a bioelectric boundary value problem easily associated with the torso model illustrated in Figure 1. Figure in the biography and biography in the biography is the heart is known-biography is knownconsider the problem of evaluating the potential distribution in the torso and on the body surface Regions in the thorax containing active sources are governed by Poisson's equation:

$$
\nabla \cdot (\sigma \nabla \Phi) = -I_v \quad \text{in } \Omega_H \tag{1}
$$

where  $\Phi$  denotes the potential distribution and  $I_v$  denotes the volume source within the heart.  $\sigma$ is the conductivity tensor and  $\Omega_H$  represents the domain of the heart. In regions with no sources e-g- lungs skeletal muscle and fat Poissons equation simplies to Laplaces equation

$$
\nabla \cdot (\sigma \nabla \Phi) = 0 \quad \text{in } \Omega_i \tag{2}
$$

where it distinction between regions-completed regions-completed with and with and with and well-completed with and with is natural when a solution approach based on integral equations e-g- the boundary element method is chosen because Greens second identity can be applied to each homogeneous region- The solutions in the subregions are constrained by the conditions of continuity in potential and current at the interfaces between inhomogeneities- If a volume discretization method such as the nite element method is used, the subdivision into homogeneous subdomains is not required because the finite element met handle inhomogeneous material population population population population in the latter approaches it is therefore more tractable to model the entire thorax as a single domain governed by Poisson's equation and include the inhomogeneities in the conductivity tensor-

The boundary value problem above only serves to illustrate that the numerical method chosen for the problem must be able to deal with complex shapes, anisotropic material properties, domain decomposition and varying degrees of inhomogeneity i-e- large homogeneous regions bounded by strongly heterogeneous regions with continuously changing anisotropic conductivity tensors). These requirements stem from the complexity of the body and are typical in electrical as well as other types of biomedical problems- Many researchers have found that commercial FE and BE packages are inadequate for solving biomedical problems and are often forced to write their own algorithms-debug algorithms-debug algorithms usually take many monotonic and debug and are often platforms usually take  $\mathcal{L}(\mathbf{A})$ species - Although each of the numerical methods has its own advantages and disadvantages for and disadvantage particular problem, user experience and the availability of existing algorithms may greatly influence the choice of a particular method- In this section we discuss each of these methods and examine those features within each method that will likely require special attention when implemented on a supercomputer- I commutely the methods chosen must be above a set of solve as set of set of set of partial differential equations in a heterogeneous domain; however, in the interest of keeping this chapter reasonably short and general, we will only consider Poisson's equation  $(1)$  in the subsequent discussion of numerical methods.

#### $2.1$ The Galerkin Method

The sample problem in can be solved using any of these approximation schemes- All three techniques (FEM, FDM, and BEM) can be derived by the Galerkin method for the discretization of the spatial portion of the time as parabolic parabolic problems in a supress our problem- in a Galerkin form, we begin by rewriting  $(1)$ , as:

$$
A\Phi = -I_v \tag{3}
$$

where  $\alpha$  is the dimensioner operator,  $\alpha$  r  $\alpha$  r  $\beta$  r  $\alpha$  risk of  $\alpha$  is not the such statement statement statement statement statement statement statement statement statement statement statement statement statem  $\frac{1}{2}$  -  $\frac{1}{2}$  -  $\frac{1}{2}$  -  $\frac{1}{2}$  -  $\frac{1}{2}$  -  $\frac{1}{2}$  is an arbitrary test function, which can be thought of physically as a

virtual potential field, and the notation,  $(\phi_1, \phi_2) \equiv \int_{\Omega} \phi_1 \phi_2 d\Omega$ , denotes the inner product in  $L_2(\Omega)$ , ie the space of square integrable functions Applying Greens theorem- we can equivalently write-

$$
(\sigma \nabla \Phi, \nabla \overline{\Phi}) - \langle \frac{\partial \Phi}{\partial n}, \overline{\Phi} \rangle = -(I_v, \overline{\Phi})
$$
\n(4)

where the notation  $\langle \phi_1, \phi_2 \rangle \equiv \int_S \phi_1 \phi_2 \, dS$ , denotes the inner product on the boundary S. When the Dirichlet,  $\Phi = \Phi_0$  and Neumann,  $\sigma \nabla \Phi \cdot \mathbf{n} = 0$  boundary conditions are specified on S, we obtain the *weak form* of  $(1)$ :

$$
(\sigma \nabla \Phi, \nabla \overline{\Phi}) = -(I_v, \overline{\Phi})
$$
\n(5)

It is understood that this equation must hold for all test functions- - which must vanish at the boundaries where  $\Phi = \Phi_0$ . The Galerkin approximation  $\phi$  to the weak form solution  $\Phi$  in (5) can be expressed as

$$
\phi(\mathbf{x}) = \sum_{i=0}^{N} \phi_i \psi_i(\mathbf{x})
$$
\n(6)

The trial functions  $\psi_i$ ,  $i = 0, 1, ..., N$  form a basis for an N+1 dimensional space S. We define the Galerkin approximation to be that element  $\phi \in \mathcal{S}$  which satisfies.

$$
(\sigma \nabla \phi, \nabla \psi_j) = -(I_v, \psi_j) \qquad (\forall \psi_j \in \mathcal{S})
$$
\n
$$
(7)
$$

Since our differential operator A is positive definite and self adjoint (i.e.,  $(A\Phi, \Phi) \ge \alpha(\Phi, \Phi) > 0$ for some nonzero positively-density constant  $A-1-A-1-A-1-A-1-A+1-A+1$ space E with an inner product defined as  $(\Psi, \Psi)_E = (A\Psi, \Psi) \equiv a(\Psi, \Psi)$  and norm (the so-called energy norm) equal to:

$$
\|\Phi\|_E = \{\int_{\Omega} (\nabla \Phi)^2 d\Omega\}^{\frac{1}{2}} = (\Phi, \Phi)^{\frac{1}{2}}_E
$$
\n(8)

The solution  $\Phi$  of (3) satisfies:

$$
(A\Phi, \psi_i) = -(I_v, \psi_i) \qquad (\forall \psi_i \in \mathcal{S})
$$
\n
$$
(9)
$$

and the approximate Galerkin solution obtained by solving  $(7)$  satisfies:

$$
(A\phi, \psi_i) = -(I_v, \psi_i) \qquad (\forall \psi_i \in \mathcal{S}) \tag{10}
$$

Subtracting  $(9)$  from  $(10)$  yields:

$$
(A(\phi - \Phi), \psi_i) = (\phi - \Phi, \psi_i)_E = 0 \quad (\forall \psi_i \in \mathcal{S})
$$
\n
$$
(11)
$$

The difference  $\varphi - \varphi$  denotes the error between the solution in the innifice differential space  $\ell$ and the  $N+1$  dimensional space S. Equation (11) states that the error is orthogonal to all basis functions spanning the space of possible Galerkin solutions Consequently- the error is orthogonal to all elements in  $\mathcal S$  and must therefore be the minimum error. Thus the Galerkin approximation is an orthogonal projection of the true solution  $\Phi$  onto the given finite dimensional space of possible approximate solutions This leads to the statement that the Galerkin approximation is the best

approximation in the energy space E Since the operator is positive desolution is unique Assume for a moment there are two solutions are two solutions  $\tau$  in the  $\tau$ 

$$
(A\phi_1, \psi_i) = -(I_v, \psi_i) ; \quad (A\phi_2, \psi_i) = -(I_v, \psi_i) \quad (\forall \psi_i \in \mathcal{S})
$$
\n
$$
(12)
$$

respectively, then the difference yields.

$$
(A(\phi_1 - \phi_2), \psi_i) = (A\Delta\phi, \psi_i) = 0 \quad (\forall \psi_i \in \mathcal{S})
$$
\n
$$
(13)
$$

The function  - arising from subtracting one member from another member in <sup>S</sup> also belongs in S, hence  $\Delta\phi$  can be expressed by the set of A orthogonal basis functions spanning S:

$$
\Delta \phi = \sum_{j=0}^{N} \Delta \phi_j \psi_j \tag{14}
$$

Thus, inserting  $(14)$  in  $(13)$  yields:

$$
\sum_{j=0}^{N} \Delta \phi_j (A \psi_j, \psi_i) = 0 \quad (\forall \psi_i \in \mathcal{S})
$$
\n(15)

When  $i \neq j$ , the terms vanish due to the basis functions being orthogonal with respect to A. Since a is positive de-distance and the contract of the contract of the contract of the contract of the contract of

$$
(A\psi_i, \psi_i) > 0 \qquad i = 0, \dots, N \tag{16}
$$

Thus i 
- i 
- - N and by virtue of  
 such that - The identity contradicts the assumption of two distinct Galerkin solutions thus the proof of uniqueness is complete

#### 2.2 The Finite Difference Method

Perhaps the most traditional way of solving using the -nite dierence approach is to discretize the solution domain using a grid of quadrilaterals for D or cubes for D The coordinates of a typical grid point are x at and the value of x-mh-mathematic of x-mh-mathematic of x-mh-mathematic of x-mh-ma grid point is denoted by  $\Phi_{l,m,n}$ . Taylor's theorem is then used to provide the difference equations. For example

$$
\Phi_{l+1,m,n} = (\Phi + h\frac{\partial \Phi}{\partial x} + \frac{1}{2}h^2 \frac{\partial^2 \Phi}{\partial x^2} + \frac{1}{6}h^3 \frac{\partial^3 \Phi}{\partial x^3} + \ldots)_{l,m,n} \tag{17}
$$

with a similar equations for line  $\mathbf{I}$  . If the  $\mathbf{I}$  is a similar equation of line  $\mathbf{I}$  is a similar equation of line  $\mathbf{I}$  . If the similar equation of line  $\mathbf{I}$  is a similar equation of line  $\mathbf{I}$   $(1)$  is:

$$
\frac{\Phi_{l+1,m,n} - 2\Phi_{l,m,n} + \Phi_{l-1,m,n}}{h^2} + \frac{\Phi_{l,m+1,n} - 2\Phi_{l,m,n} + \Phi_{l,m-1,n}}{h^2} + \frac{\Phi_{l,m,n+1} - 2\Phi_{l,m,n} + \Phi_{l,m,n-1}}{h^2} = -I_{l,m,n}(v)
$$
\n(18)

or equivalently

 $\Psi_{l+1,m,n} + \Psi_{l-1,m,n} + \Psi_{l,m+1,n} + \Psi_{l,m-1,n} + \Psi_{l,m,n+1} + \Psi_{l,m,n-1} - \mathfrak{d}\Psi_{l,m,n} = -n^{-1}l_{l,m,n}(v)$  (19)

If we define the vector  $\mathbf{\Psi}$  to be  $|\Psi_{1,1}|$ ,  $|\Psi_{1,1,N-1}|$ ,  $|\Psi_{1,N-1,1}|$ ,  $|\Psi_{N-1,N-1,N-1}|$  to designate the  $(N-1)^\circ$  unknown grid values, and pull out all the known information from  $(19)$ , we can reformulate , it is not different approximation in the form of the matrix equation is approximated that where  $\alpha$  is the matrix equation of the matrix equation of the matrix equation of the matrix equation of the matrix equation of t a vector which contains the sources and modifications due to the Dirichlet boundary condition.

Unlike the traditional Taylors series expansion method the Galerkin approach uses basis func tions as a linear proximate the to approximate the true solution  $\alpha$  and the true solution  $\alpha$  and the true solution  $\alpha$ galeric reproduction to the sample problem (i), would require a form  $\eta$  (i) require the species grid formation and specific choice of basis function.

$$
\int_{\Omega} (\sigma_x \frac{\partial \phi}{\partial x} \frac{\partial \psi_i}{\partial x} + \sigma_y \frac{\partial \phi}{\partial y} \frac{\partial \psi_i}{\partial y} + \sigma_z \frac{\partial \phi}{\partial z} \frac{\partial \psi_i}{\partial z}) d\Omega = -\int_{\Omega} I_v \psi_i d\Omega \tag{20}
$$

Difference quotients are then used to approximate the derivatives in  $(20)$ . We note that if linear basis functions are used in  $\{ - \tau \}$  , which corresponds the corresponds exactly with the corresponding  $\tau$ standard finite difference operator. Regardless of the difference scheme or order of basis function. the approximation results in a system of the form of linear equations of the form  $\mathbf{r}$  and  $\mathbf{r}$ appropriate boundary conditions

#### 2.3 The Finite Element Method

as we have seen above the classical treatment of particles in the particles of particles is the classical distribution of the contract of the contract of the contract of the contract of the contract of the contract of the nite difference methods where the solution domain is approximated by a grid of uniformly spaced by a grid of u nodes at each node at the governing distribution is approximated by an algebraic expression is approximated by which references adjacent grid points. A system of equations is obtained by evaluating the previous algebraic approximations for each node in the domain  $\mathcal{H}$ of the dependent variable at each node In the nite element of the nite element of the solution domain is discretized into a number of non-uniform finite elements that are connected via nodes. The change of the dependent variable with regard to location is approximated within each element by an interpolation function. The interpolation function is defined relative to the values of the variable at the nodes associated with each element. The original boundary value problem is then replaced with an equivalent integral formulation (such as  $(7)$ ). The interpolation functions are then substituted into the integral equation integrated and combined with the results from all other elements in the solution domain The results of this procedure can be reformulated into a matrix equation of the th the subsequently solved for the unknown variable of the unknown variable control in the unknown variable of

The formulation of the finite element approximation starts with the Galerkin approximation.  $(\sigma \nabla \Phi, \nabla \Phi) = - (I_v, \Phi)$ , where  $\Phi$  is our test function. We now use the finite element method to turn the continuous problems into a discrete formulation. First we discretize the solution domain.  $\Omega = \cup_{e=1}^E \Omega_e$  and define a finite dimensional subspace,  $V_h \subset V = \{ \Phi : \Phi$  is continuous on  $\Omega$  $\overline{X}$ ,  $\overline{\Phi}$  is piecewise continuous on  $\Omega$ . One usually defines parameters of the function  $\overline{\Phi} \in V_h$  at node points,  $\alpha_i = \Phi(x_i), i = 0, 1, ..., N$ . We now define the basis functions,  $\psi_i \in V_h$  as linear continuous functions where each basis functionis zero everywhere except on its element of support

In the supporting element the basis function takes the value  $1$  at one node points and the value  $0$ at all other node points. We can then represent the function  $\overline{\Phi} \in V_h$  as:

$$
\overline{\Phi}(x) = \sum_{i=0}^{N} \alpha_i \psi_i(x)
$$
\n(21)

such that each  $\overline{\Phi} \in V_h$  can be written in a unique way as a linear combination of the basis functions i i interaction of the original boundary substantial boundary value problem can be approximated the can be a c stated as

Find 
$$
\Phi_h \in V_h
$$
 such that  $(\sigma \nabla \Phi_h, \nabla \overline{\Phi}) = -(I_v, \overline{\Phi})$  (22)

Furthermore is the satisfactor of the satisfactor  $\setminus$  in  $\setminus$  in  $\setminus$  if  $\setminus$  if  $\setminus$  if  $\setminus$  if  $\setminus$  if  $\setminus$  if  $\setminus$  if  $\setminus$  if  $\setminus$  if  $\setminus$  if  $\setminus$  if  $\setminus$  if  $\setminus$  if  $\setminus$  if  $\setminus$  if  $\setminus$  if  $\setminus$  if  $\Phi_h$  itself can be expressed as the linear combination.

$$
\Phi_h = \sum_{i=0}^{N} \xi_i \psi_i(x) \quad \xi_i = \Phi_h(x_i)
$$
\n(23)

we can then write  $(22)$  as:

$$
\sum_{i=0}^{N} \xi_i(\sigma_{ij} \nabla \psi_i, \nabla \psi_j) = -(I_v, \psi_j) \qquad j = 0, \dots, N
$$
\n(24)

subject to the Dirichlet boundary condition Dirichlet boundary condition to the proximation approximation of  $\mathbb{F}_p$  this is the condition of  $\mathbb{F}_p$ can equivalently be expressed as a system of N equations with N unknowns  $\xi_i, \ldots, \xi_N$  (the electrostatic potentials, for example). In matrix form, the above system can be written as  $A \xi = b$ , where  $\sim$  ,  $\sim$   $\mu$  ) is called the global stimes matrix matrix and has elements and  $\sim$   $\mu$  ), while  $\mu$  is  $\mu$  ), while  $\mu$  $\alpha$  is and it is usually the load vector  $\alpha$  is usually the load vector  $\alpha$  is usually the load vector  $\alpha$ 

For volume conductor problems, A contains all of the geometry and conductivity information of the model The model The model The matrix  $\alpha$  is non-ited to an it is non-ited, where the and  $\alpha$ unique solution. Because the basis function differs from zero for only a few intervals,  $A$  is sparse - (only a few of its entries are nonzero). These features of the matrix  $A$ , resulting from a FEM formulation will signi cantly aect the strategy for solving the system of equations

#### 2.4 The Boundary Element Method

For differential operators the system response at any given point to sources and boundary conditions only depends on the response at neighboring points. In the FDM and FEM approximate differential operators are de ned on subregions volume elements in the domain hence direct mutual inuence (connectivity) only exists between neighboring elements and the coefficient matrices generated by these methods have relatively few non-zero coefficients in any given matrix row. As is clearly demonstrated by Maxwell's laws  $[27]$ , equations in differential forms can often be replaced by equations in integral forms eg the potential distribution in a domain is uniquely de ned by the volume sources and the potential and current density on the boundary. The boundary element method uses this fact by transforming the dierential operator de ned in the domain to integral

operators dened on the boundary- In the boundary element method only the boundaryis discretized, hence the mesh generation is considerably simpler for this method than for the volume methods-- I in potent additional lates the dotential and the holling tiell vative of the dotential by series expansions in basis functions dened on the surface elements- Boundary solutions are obtained directly by solving the set of linear equations however potentials and gradients in thedomain can only be evaluated after the boundary solution has been obtained-

For the boundary element formulation a weak form of (3) is obtained by choosing the anisotropic Green's function as the test function  $\mathbf{r} = 1/\nu_e \mathbf{r}$ , where  $\mathbf{r}$  is the distance function between the  $\limsup$   $\mu$  and the source point  $\mu$ .

$$
R = \sqrt{\frac{(x_q - x_p)^2}{\sigma_x} + \frac{(y_q - y_p)^2}{\sigma_y} + \frac{(z_q - z_p)^2}{\sigma_z}}
$$
(25)

and

$$
\sigma_e = \sqrt{\sigma_x \sigma_y \sigma_z} \tag{26}
$$

Integration of  $A \mathscr{L} = -I_y$  by parts twice yields Greens third identity.

$$
\frac{1}{2}\Phi + H\Phi - G\frac{\partial \Phi}{\partial n} - \Phi_a = 0\tag{27}
$$

where

$$
\Phi_a = (I_v, \overline{\Phi})\tag{28}
$$

and G and H are the single and double layer operators

$$
G\frac{\partial\Phi}{\partial n} = \frac{1}{4\pi} \int_{S} \frac{\partial\Phi}{\partial n} \overline{\Phi} dS
$$
 (29)

and

$$
H\Phi = \frac{1}{4\pi} \int_{S} \Phi \frac{\partial \overline{\Phi}}{\partial n} dS
$$
\n(30)

The Galerkin approximations to the weak form solutions  $\Psi$  and  $\frac{1}{\partial n}$  in (21) are expressed as:

$$
\phi(\mathbf{s}) = \sum_{i=0}^{N} \phi_i \psi_i(\mathbf{s}) ; \qquad \frac{\partial \phi}{\partial n}(\mathbf{s}) = \sum_{i=0}^{N} \left(\frac{\partial \phi}{\partial n}\right)_i \psi_i(\mathbf{s}) \tag{31}
$$

where **s** denotes a parameterization of the surface. The functions  $\phi(\mathbf{s})$  and  $\frac{1}{\partial n}(\mathbf{s})$  are members of the finite dimensional space  $V_h$  and their coefficients  $\phi_i$  and  $\left(\frac{\partial \phi}{\partial n}\right)_i$  are determined by the set of linear equations

$$
\sum_{j=0}^{N} \langle \frac{1}{2} \delta_{i,j} + H \psi_j, \psi_i \rangle \phi_j - \sum_{j=0}^{N} \langle G \psi_j, \psi_i \rangle \left( \frac{\partial \phi}{\partial n} \right)_j = \langle \Phi_a, \psi_i \rangle ; \quad i = 0, \dots, N
$$
 (32)

where  $v_{i,j}$  is the Krionecker delta function. The operator  $\alpha$  is symmetric and positive denime, nence n the potential is known on the poundary. T927 Yields a symmetric coenteil matrix- - File ODG atou  $H$  is non-symmetric, hence for the Neumann problem and problems with mixed boundary conditions the coecient matrix is nonsymmetric- In general the Galerkin formulation presented here

does not satisfy (11) and only for the Dirichlet problem does the method classify as an orthogonal projection method

rauachon iz er uch hes che residual.

$$
\mathcal{R} = \frac{1}{2}\Phi + H\Phi - G\frac{\partial \Phi}{\partial n} - \Phi_a
$$
\n(33)

The true solutions  $\Psi$  and  $\frac{1}{\partial n}$  satisfy (21) exactly, nence the residual vanishes everywhere. For the Galerkin approximation  $(32)$  the residual only vanishes on each element in the average sense:

$$
(\mathcal{R}, \psi_i) = 0; \quad i = 0, \dots, N
$$
\n
$$
(34)
$$

 $\psi_l$  is acting as a weighting function in the Galeriani Weighted Residual formulation in (0+).

The matrix coefficients in the Galerkin BEM requires the evaluation of double surface integrals and the method is therefore more demanding on computing resources than the collocation methodwhich only includes single surface integrals. In the latter inctious the weighting function  $\psi_l$  is replaced by the Dirac delta function  $v(|p - p_i|)$  and the inner product  $|\psi_1, \psi_2|$  is replaced by the bilinear form  $(\phi_1, \phi_2)_B = \int_S \phi_1 \phi_2 dS$ . The latter is required since the Dirac delta function is not  $s$ quare integrable and consequently does not belong in the space  $v_h$   $|ov|$ . When the Dirac delta function is used as the weighting function, the residual only vanishes at node points:

$$
(\mathcal{R}, \delta(|\vec{p} - \vec{p_i}|)) = 0; \quad i = 0, \dots, N
$$
\n(35)

hence in general this method (the Collocation Weighted Residual method) is less accurate than the Galerkin method In the Collocation Weighted Residual method the basis functions can be identical to the basis functions of the Galerkin method; however, the collocation weighting function is the Dirac delta function whereas the Galerkin weighting function must be identical to the basisfunction. The collocation formulation equivalent to the Galerkin formulation in  $(32)$  is obtained:

$$
\sum_{j=0}^{N} \left( \frac{1}{2} \delta_{i,j} + H \psi_j, \delta(|\vec{p} - \vec{p}_i|) \right)_B \phi_j = \sum_{j=0}^{N} \left( G \psi_j, \delta(|\vec{p} - \vec{p}_i|) \right)_B \left( \frac{\partial \phi}{\partial n} \right)_j
$$
  
=  $(\Phi_a, \delta(|\vec{p} - \vec{p}_i|))_B ; \quad i = 0, ..., N$  (36)

hence carrying out the outer integrations yields:

$$
\sum_{j=0}^{N} \left(\frac{1}{2}\delta_{i,j} + H\psi_j\right)_i \phi_j - \sum_{j=0}^{N} \left(G\psi_j\right)_i \left(\frac{\partial\phi}{\partial n}\right)_j = (\Phi_a)_i ; \quad i = 0, \dots, N
$$
\n(37)

where  $\frac{1}{l}$  denotes the turned point. The cohocation method in  $\sigma$ r) is a non-orthogonal projection method Since the Galerkin method requires the evaluation of double surface integrals it is only used if the increased accuracy is essential We will therefore only discuss the implementationof the collocation method

## Comparison of Methods

As demonstrated above, the FDM, FEM, and BEM can all be used to approximate the boundary value problems which are the choice dependence problems- the nature of the nature of the nature of the nature the problem- The FEM and FDM methods are similar in that the entire solution domain must be discretized as opposed to the BEM where only the bounding surfaces is discretized- For regular domains the FDM is generally the easiest method to code and implements of the code  $\alpha$ requires special modifications to define irregular boundaries, abrupt changes in material properties. and complexed boundaries, complexed to implement typically more to implement the BEM and FEM and FEM and are preferred for problems with irregular, inhomogeneous domains and mixed boundary conditions. The FEM is superior to BEM for representing nonlinearity and true anisotropy while the BEM is superior to FEM for problems where only the boundary solution is of interest or where solutions are wanted in a set of higher, irregularly spaced points in the domain- wanted was pointed and mesh is simpler for the BEM than for the FEM, hence less book-keeping is required in a BEM program than a FEM program- For this reason BE programs are often considered easier to develop than FE programs; however, the difficulties associated with singular integrals in the BEM are often highly underestimated- In general FEM is preferred for problems where the domain is highly heterogeneous whereas the BEM is preferred for highly homogeneous domains.

### 4 Mesh Generation

After deciding upon the particular approximation method to use (and what kind of element and number of degrees of freedom associated with each element), we need to construct a mesh of the solution domain i-e- subdividing our model geometry into polygons- For the sake of simplicity we will assume that we will use triangles for two-dimensional meshes (corresponding to threedimensional BE problems or two-dimensional FD and FE problems) and tetrahedrons for threedimensional FD and FE domains see Figure  $\Gamma$  and  $\Gamma$  associated associated associated associated associated associated associated associated associated associated associated associated associated associated associated a with bioelectric field problems, mesh construction and mesh adaption can turn out to be the most time consuming aspect of the modeling process-

In general there are two basic approaches to mesh construction- The rst is the divide and conquer strategy- Simply put given a set of points which dene the bounding surfaces the volume is repeatedly divided into smaller regions until a satisfactory discretization level has been achieved will discuss stopping criteria later-the domain is broken up into eight into eight is broken up into cubic elements, which are then subdivided into five (minimally) or six tetrahedral elements for three-dimensional problems and the corresponding quadrilaterals and triangles for two-dimensional problems-the advantage this methodology has the advantage of being fairly easy to program also commercial to pro mesh generators exist for the disadvantage and conquer methods with methods with the disadvantage has to do wi its inability to control the elements which overlap interior boundaries- A single element may span two different conductive regions, for example, when part of an element represents muscle tissue (which could be anisotropic) and the other part of the element falls into a region representing fat

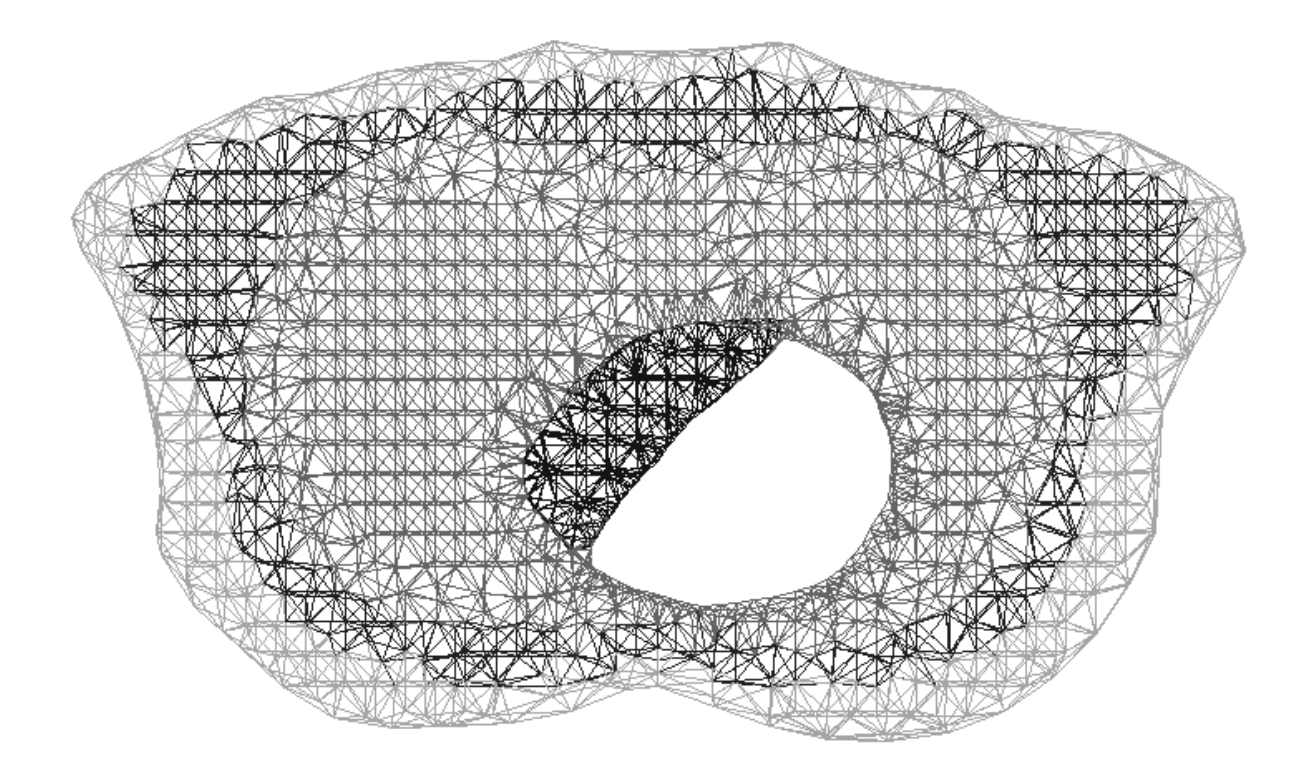

Figure - Finite element mesh for torso model The gray scale coloring of tetrahedrons denotes heterogeneous regions with different conductivities.

tissue. It then becomes very difficult to assign unique conductivity parameters and at the same time accurately represent the geometry

A second method of mesh generation is based upon the Delauney strategy Given a two or three-dimensional set of points which define the boundaries and interior regions, tessellate the point cloud into an optimal mesh of triangles or tetrahedra The advantages and disadvantages tend to be exactly contrary to those arising from the divide and conquer strategy The primary advantage is that the mesh can be developed to fit any predefined geometry, including subsurfaces, by starting with points which define all the necessary surfaces and then adding additional interior points to minimize the aspect ratio. For triangles, the aspect ratio is defined to be the ratio of the maximal horizontal length to the maximal vertical length of the element or by the ratio of the diameter of a circumscribed circle to the maximal distance between vertices, while for tetrahedra, the aspect ratio can be defined as  $4\sqrt{\frac{3}{2}}\frac{\rho_k}{k}$  wher  $\frac{d^2 E}{d h_k}$  where  $\rho_k$  denotes the diameter of the sphere circumscribed about the tetrahedron and  $h_k$  is the maximum distance between two vertices. These formulations yield a value is a series of an isosceles tetrahedron (triangles) share at element at elements (and ) constructs. The closer to the value of the better The Delauney criterion is basically a method for minimizing the occurrence of obtuse angles in the mesh yielding elements which have aspect ratios as close to a possible given the available point set which the available the ideas of Delauney triangulation o are straightforward, the programming is nontrivial and is the primary drawback to this method. At this point in time, we are unaware of any commercially available implementations of the Delauney tessellation method for general three dimensional point clouds- However there do exist several public domain two dimensional versions from network and network in an interesting and the common the co message send index- For more information on mesh generation see Bowyer and Hoole  -

Another drawback of the Delaunay method of mesh generation is that it produces elements in convex regions that lie outside the bounding surface- For example if one is triangulating a two-dimensional kidney shaped object, the Delaunay method will construct triangles outside the bounding contour in the convex Cshaped region- One way to rid the mesh of unwanted triangles (or tetrahedrons) is to supplement the mesh generator with the following algorithm, based on  $\mathbf{f}$  theorem of the angles subtended by the angles subtended by the angles subtended by the angles subtended by the angles subtended by the angles subtended by the angles subtended by the angles subtended by the angle points bounding a two-dimensional area about a point  $P$  (adding consecutive angles with some sign convention), the sum will equal  $2\pi$  if P is inside the enclosed contour,  $\pi$  if P is on the boundary, and it is a simple matter to test a simple matter to test a simple matter to test a  $\mathbf{M}$ to see its centroid is installed the contour-dimensional version  $\mathcal{A}$  is the control version contours three one calculates the solid angles about the centroids of each tetrahedron, which will sum to  $4\pi$  for interior points and for exterior points- We can exploit this idea further to complete one last bit of preprocessing before solving the system  - We need to assign conductivity values to  $\mathbf{I}$ element of the model- This is usually done by using a table lookup scheme in which each element is given a number of the tissue  $\alpha$  the type of tissue it contains-  $\equiv$  alone,  $\rho$  processing the corresponding to value from a table of conductivity tensors is used to calculate the global stiffness matrix, making it a trivial matter to change the various conductivities without changing the geometry or any other parameters of the model-definition of the model-definition to automatically assertation to which the GB algorithm to which the GB algorithm to which the GB algorithm to which the GB algorithm to which the GB algorithm to conductivity group an element belongs by defining the boundaries of the various subsurfaces and determining whether the centroids of the elements are inside or outside the region in question assigning each to an appropriate conductivity group number- Once all the conductivity tensors are assigned to the groups, the preprocessing is complete and we are ready to compute solutions.

## 5 Solution Techniques

Each of the FDM, FEM, and BEM involve a number of similar computational subtasks: discretizing the domain into a mesh, computing the coefficients of the matrix  $A$ , assembling the matrix  $A$  and solving the system of equations- in which the dierent ways in the distribution of the approximation the approximation schemes are formulated the system of equations is not the same for each method methodof the matrix determines the computational strategy used in a high performance implementation of the schemes.

#### $5.1$ FD and FEM: Sparse Matrix Methods

In FDM,  $\vec{A}$  is banded (tridiagonal in one-dimensional problems) such that one can use a number of ecient solvers operating on matrix diagonals- while it dip in the species operating problem in the species of

lem in the case of a regular two- or three-dimensional domain and a Laplace operator fast direct methods based on FFTs are often optimal Banded Cholesky solvers are an often used alternative choice if the number of gridpoints is not too large Other options include an appropriately preconditioned conjugate gradient or conjugate residual method, the ADI method, or SOR. Recently, elliptic problems on regular grids have been efficiently treated using multigrid methods [11].

The FE discretization process results in a matrix  $A$  which is symmetric and very sparse, whose computational size is determined by the maximum bandwidth of the global stiffness matrix. The computational load involved in computing the matrix elements depends on the order of the element and its shape function. For linear triangles and linear tetrahedra, there exist exact forms of the necessary integrals which allows for the most expedient element matrix evaluations For higher order elements one must evaluate the integrals which increases the necessary element evaluation time proportionally. For large scale systems, the creation of the global stiffness matrix is often the most time consuming aspect of a finite element solution. The number of nonzero elements along or column depends on the number of number of number of nodes that interact via common elements there are a common the bandwidth, while potentially small, can become grossly inflated due to an inefficient numbering of the nodes As the size of the problem increases a reduction of the matrix bandwidth becomes increasingly important as a means to reduce overall memory requirements Since the size of the system to solve for bandwidth solvers is determined by the element which is furthest from the diagonal, one could imagine a worst case scenario in which there is an element on the diagonal and one at the right most element N in the matrix One would then store N- zeros assuming the matrix is symmetric). Thus, bandwidth minimization can provide a considerable savings in storage costs

One method of bandwidth optimization uses an algorithm put forth by Cuthill and McKee This necessitates reordering the nodes in such a way as to minimize the elemental connectivity, and thus the bandwidth While this strategy typically reduces the bandwidth by an order of magnitude it still leaves numerous zeros in the matrix A second and often more successful strategy involves storing the global stiness matrix using a sparse storage scheme such as compressed-sparse-row , these schemes proposed to the matrix only the matrix only the matrix of the matrix are retained and matrix are along with arrays which contain the necessary pointers to locate the original elements. Sparse storage typically reduces the memory needs for the global stiffness matrix by two orders of magnitude. While such schemes require more overhead to retrieve and store the data, when used with sparse matrix solvers on large problems, the overall effect is a considerable reduction in computation time over standard solution strategies

For problems which can be kept in memory, direct solution strategies are often preferred. Direct solutions typically consists of first optimizing the bandwidth, then storing the maximum bandwidth region of the global stiness matrix in a one-dimensional array and nally computing the solution using a bandwidth solver based on a modified Gaussian elimination method [30]. Estimates of the number of operations necessary to perform the various solution decompositions for direct methods can be made by considering the number of additions process (multiplications) we have and additions and additio

For an LU factorization the number of multiplications is  $\frac{1}{2}mn-\frac{1}{6}n^3+\frac{1}{2}mn-\frac{1}{2}n^2+\frac{1}{3}n$  and the number of additions is  $\frac{1}{2}mn-\frac{1}{6}n-\frac{1}{2}mn+\frac{1}{6}n$  yielding a total number of nops,  $mn-\frac{1}{3}n-\frac{1}{2}n+\frac{1}{6}n$ where m by n is the dimension of the matrix. Once an LU factorization is completed, systems can be solved by using NRHS  $\left| 2n- n \right|$  total hops where NRHS denotes the number of right hand sides. Cholesky factorization yields  $\frac{2}{3}n^1+\frac{1}{2}n^-+\frac{1}{6}n$  total hops and the solution of systems after Cholesky ractorization requires *n KHS*  $_{Zn-1}$  total hops. For large scale problems, emiciem herative schemes are the only alternative. Iterative solution strategies often include implementation of either a Jacobi method with preconditioned conjugate gradients  $\mu$  successive  $\mu$  successive over the successive  $\mu$  successive  $\mu$ or a symmetric SOR with a conjugate gradient precondition  $\mathcal{S}$  and  $\mathcal{S}$ sparse storage techniques described above

For problems whose size exceeds the memory constraints of a single vector or parallel supercom puter about million -oating point numbers on the Cray Y
MP at Pittsburgh Supercomputing center communication - or the Cray Y P at North Carolina Supercomputer on the Cray Y At North Carolina Supercomputer ing common and about the Center million of the Connection on the Connection Machine Connection Connection Mach Pittsburgh Supercomputing Center it is often advantageous to distribute the load over a number of separate machines in place  $\mu$  workstations in the distribution  $\mu$  and the distributed paradigm from the second beginning, it is relatively easy to accomodate larger and larger problems.

Parallel and distributed implementations of iterative methods are often quite attractive for large scale problems, especially when the matrix has a regular nonzero structure which can be exploited to obtain a structure that leads to independent substructures  $[1]$ ,  $[53]$ ,  $[47]$ ,  $[48]$ ,  $[38]$ ,  $[54]$ . Unfortunately no single iterative method is robust enough to solve all sparse linear systems accurately and efficiently. An excellent resource for considering various sparse matrix iterative solution strategies may be found in the text by Dongarra [19].

Structured parallel algorithms are usually designed to maximize the amount of computation performed by a typical task module before communication with other modules, to create an efficient intermodule communication topology, and to enforce the interactions among different task modules ensuring corrections of the parallel algorithm in parallel algorithm in  $\mathbf{I}$ are generally machine dependent and are beyond the expertise of the typical biomedical researcher

Recently there have been general purpose software packages available which can help in the automatic distribution of ones solution over several processors (machines, in the case of linked workstations and aid in developing and also contained parallel scheme These parallel scheme proton cols for processing with sophisticated forms of message passing down to the simplistic (but still eective, and form of function where several machines are working and machines are working on dispersion as a p same problem. Examples of available software include: PVM, Express, and Linda. PVM is free and existence through net liberty is - all the basic messages all the basic messages provided provided the basic m functions, and has accessible source code so that one can customize it to more non-generic network interfaces. One negative aspect of PVM is that the messages are not direct; messages are first sent to an intermediary daemon which then directs the messages to the appropriate processes Express from Parasoft is a more integrated package which includes automatic parallelization and a debug

ger Express provides direct versus indirect message-passing or synchronous versus asynchronous message-passing the latter option enables on the latter one to hide the communication  $\mathcal{P}$ communication with computation. Linda is another commercial package (Scientific Computing Associates), though different from PVM and Express in that it presents a simulated shared memory model to the programmer (independent of whether the physical underlying memory is shared or not). Once again, the specific package one chooses is highly dependent on the application and available hardware

#### $5.2$ BEM: Full Matrix Methods

The BEM generates a full matrix, or if domain decomposition methods are used, a block sparse matrix with dense block submatrices For the full matrix the direct LU factorization method is the standard approach whereas block sparse matrices are solved with block equation solvers An alternative approach is to use iterative methods, however, since the matrix is nonsymmetric only the so called generalized iterative solvers [34] should be used. An interesting combination of direct and iterative methods is suggested by Bettess  $[6]$ , who suggests a direct solver be used on a diagonal band containing the most significant terms and an iterative method is used on the smaller terms outside the band

Another issue is whether the matrix should be stored in core memory or on secondary storage  $(e, g, \text{ disk})$ . The decision depends on the size of the matrix and the amount of core memory it is tractable to allocate to the program It is usually not prudent to allocate the full amount of physical memory to the job as the job priority will decrease dramatically on time shared computers. Outof-core solvers only has a small slab of the matrix resident in memory hence the memory allocation is much smaller and the job priority much higher Direct out-  $\mathbf{r}$ complex to program  $\lceil 26 \rceil$  and they are not available in general purpose software libraries, thus most out-of-core equation solvers are based on iterative techniques Because BEM generates large and dense matrices, the storage and solution techniques must be designed before designing the algorithm for computing the matrix coefficients. One reason for this is that it is usually not possible to store the coefficient matrices in memory for the subsequent assemblage of the system matrix. In this section we will briefly discuss the computing and solving of BEM equations and point the attention to factors that can degrade performance

In many BEM problems, linear or quadratic interpolation functions are needed within each element to obtain high accuracy For a surface discretized with quadratic quadrilateral Lagrange elements containing nine interpolation nodes  $[10]$ , the surface integrals in  $(37)$  can be approximated as follows

$$
\sum_{j=0}^{N} (G\psi_j)_i \left(\frac{\partial \phi}{\partial n}\right)_j \approx \sum_{j=1}^{N_e} \sum_{l=1}^{9} \left[ \int_{-1}^1 \int_{-1}^1 \frac{\psi_l(s,t)}{4\pi \sigma_e R_{i,j}(s,t)} |\vec{J}_j(s,t)| ds dt \right] \left(\frac{\partial \phi}{\partial n}\right)_{j,l} \tag{38}
$$

$$
\approx \sum_{j=1}^{N_e} \sum_{l=1}^9 \left[ \sum_{m=1}^{N_s} \sum_{n=1}^{N_t} \frac{W_m W_n \psi_l(s_m, t_n)}{4 \pi \sigma_e R_{i,j}(s_m, t_n)} | \vec{J}_j(s_m, t_n)| \right] \left( \frac{\partial \phi}{\partial n} \right)_{j,l} \tag{39}
$$

and

$$
\sum_{j=0}^{N} (H\psi_j)_i \phi_j \approx \sum_{j=1}^{N_e} \sum_{l=1}^{9} \left[ \int_{-1}^1 \int_{-1}^1 \psi_l(s,t) \frac{-\vec{r}_{i,j}(s,t) \cdot \vec{J}_j(s,t)}{4\pi \sigma_e R_{i,j}^3(s,t)} ds dt \right] \phi_{j,l} \tag{40}
$$

$$
\approx \sum_{j=1}^{N_e} \sum_{l=1}^9 \left[ \sum_{m=1}^{N_s} \sum_{n=1}^{N_t} \frac{W_m W_n \psi_l(s_m, t_n)}{4 \pi \sigma_e R_{i,j}^3(s_m, t_n)} \left( -\vec{r}_{i,j}(s_m, t_n) \cdot \vec{J}_j(s_m, t_n) \right) \right] \phi_{j,l} \tag{41}
$$

where  $\alpha_e$  denotes the number of elements and  $\sigma(s, \ell)$  denotes the Jacobian associated with the transformation in the case of coordinate system to the curvilinear contentations (state coordinates) who curvili - and - further approximation is introduced by employing the Gaussian Quadrature integra tion scheme [17]. The number of Gauss points in the s and t directions are denoted  $N_s$  and  $N_t$ , respectively, and the Gauss points are denoted by  $s_m$  and  $t_n$ , respectively.  $W_m$  and  $W_n$  denote the Gauss weights in the  $s$  and  $t$  directions, respectively.

The CPU time required to compute the matrix coecients is impossible to predict on a general basis because the performance on vector processors is strongly dependent on the implementation The mathematical expressions in - and - for the matrix coecients contain ve indices  $i \in [i, j, j, \ldots]$  . The jump is the matrix into slabs each column containing  $\alpha$  columns associated with  $\alpha$ the same element. Index l enumerates the columns in a single slab and index i enumerates the elements in each column. Hence j and l are partitioned whereas i is sequential from 0 to N. Each matrix element is the result of a double summation  $\mathbf{I}$ Quadrature scheme The Gaussian double summation can be reduced to a single summation by merging the matrices of Gauss points and weights into sequential arrays

 $\blacksquare$ order i, j, l, m, n) each matrix coefficient is finished before the next one is computed. This order of nested summations corresponds to computing the matrix coecients in a row wise order A more existing it all the distribution of the domain of the literature of the literature of the later and a separate o statements) inside the i loop. The j loop is chosen as the outer loop such that the Jacobian only needs to be computed once for an entire matrix slab. The  $i$  loop is chosen as the inner loop in order to obtain a long range of the index of the inner do loop -performance on a vector processor degrades for a small range in the inner loop index  $[40]$  as is discussed in the next section).

The direct and iterative methods for solving the system of linear equations are fairly standard and the state the possible to obtained the good estimates of the changes of the number of oatstate of  $\mathbb{P}^1$ erations required by the LU factorization of a nonsymmetric matrix of dimension <sup>N</sup> is on the order of 2n (5) The hoating point performance of the out-of-core solver RLUD [14] in the BNUHLIB library installed at North Carolina Supercomputing Center (International Supercomputing Center Medicine - MFLO -million oating point operations per second per cpu A matrix requires about CPU seconds on a single processor A generalized iterative solver such as the preconditioned bicon jugate gradient method (PBCG) [54] requires about 2.870 <sup>---</sup> noating point operations (assuming <u>provide</u> <sup>N</sup> iterations and performances on the order of MFLOPS have been observed during tests hence the CPU time will be about CPU seconds on a single processor This performance of

the bi-conjugate gradient method was obtained by explicitly inverting the dominant block diagonal matrix containing singular integrals and use it as preconditioner- A breakeven point of <sup>N</sup> can be estimated from

$$
T_{CPU_{\text{RLUD}}} = \frac{(2N^3/3)\text{FloatOps}}{210\text{MFLOPS}} \qquad T_{CPU_{\text{PBCG}}} = \frac{(2.8N^{2.5})\text{FloatOps}}{245\text{MFLOPS}} \tag{42}
$$

where the performance data for the PBCG method are obtained from experiments-the production of the method problems there is a clear speed advantage in using iterative solvers however iterative solvers for nonsymmetric matrices are not often found in general purpose mathematical software libraries and the user is left to implement custom algorithms optimized to the application-  $\mathcal{L}_{\mathbf{p}}$ assumed in the above analysis of out-of-core solvers is based on the application of asynchronous include Iophia interventions will not halt and write instructions will not halt not halt not halt not halt not program execution hence the next slab of a matrix can be read into memory while the iterative solver operates on the current matrix slab- Utilizing this particular Cray feature can prevent the performance of the iterative solver from being I/O bound, unfortunately the I/O routines will not function on the local workstation.

Which solution strategy one uses depends on the size of the system, available computational resources stability of the problem and the availability of functioning computer code- For small scale BEM problems the two coefficient matrices and the assembled system matrix can be stored in memory- If the boundary conditions change the program only has to go back and reassemble the system matrix from the two coecient matrices- For large scale BEM problems storage of both coefficient matrices and the assembled system matrix may exceed both memory and disk capacity. Considerable savings on storage is obtained by assembling the system matrix ad hoc without saving the coefficient matrices; unfortunately the matrix coefficients must be recomputed if the boundary conditions are changed-

### 6 r orthe, Optimizing and Denchmarking Programs

Although it is extremely attractive to simulate models on local machines many large scale problems require more computing power than the new generation of workstations or data servers can supply-Such large scale simulation models must be ported to a supercomputer- The types of supercom puters of most interest to any is the most processed college computers (sign minimum college and congr Cray YMP 
 CPUs and the massively parallel computers e-g- Thinking Machines Connection Machine CM 
 CPUs various hypercubes -

There are far more vector computers than massively parallel computers thus we will only consider the problem of porting a program to a vector computer- These computers achieve their power through vectorization or pipelining of the inner most do loops- or pipeline pipeline can be likened to l a small assembly line  $\mathbb T$  . The idea is that at each clock on vectors of operations of operations of operations of operations of operations of operations of  $\mathbb T$ cycle each site on the assembly line performs a dierent operation e-g- fetch operands normalize operands addmultiply normalize result store result - A typical oating point operation might

consist of subtasks- hence on a scalar machine a new result would be obtained only every ve clock cycles. For the same operation on a vector processor it takes five clock cycles to obtain the rst result- however- due to the pipelining of operands- subsequent results are produced every clock cycle. The startup delay while filling a pipeline for the arithmetic instruction can be reduced by linking floating point operations together into a chain. If for example two vectors are multiplied term by term and the results are added to a third vector- the multiplication pipeline is chained to an addition pipeline. The result from the multiplication is fed directly into the addition pipeline. thereby avoiding intermediate store and fetch operations

In general- if a scalar oating point operation consisting of <sup>n</sup> subtasks can be vectorized in a pipeline-the version should run about the version showled speed the speed the convectorized speed This speed ideal speedup is rarely achieved since there is some overhead with setting up the pipeline and with executing the do loop. For example the Cray Y-MP has very fast access vector registers which can hold vectors 64 elements in length. The optimal implementation of a vector operation on a set of vectors of length <sup>N</sup> makes use of the vector registers by dividing each of the original vectors into vectors of length - plus a set of remainder vectors The operation is then executed elements at a time with the operation on the remainder vectors executed out at the end If the vector length <sup>N</sup> is much larger than - the relatively large overhead of computing a short remainder is negligible compared to the total time spent in the loop. Thus performance measured in floating point operations per second will increase with increasing vector lengths Due to the overhead the speed up of a vectorized code segment is typically between  $\mathcal{L}(\mathbf{A})$ 

#### -Porting of Code

Standardization of operating systems and languages has made it easier to move a model from a workstation to a supercomputer for large scale simulations Ideally- is there full advantage of the simulations supercomputer- the algorithm should be designed with the supercomputer architecture in mind In the most common scenario - and investigate and investigator in section and the scalar workstation but an investigator workstation but an investigate and investigate and investigate and investigate and investigate and inves increase in the model size demands the greater performance or memory of a larger machine. For this situation- the ported code will likely require some restructuring There are three major steps to converting working scalar code to vector code

- Automatic vectorization
- rewriting of isolated regions of code or sub-order directives to facilities to facilities to facilities to facilities tate vectorization- and replacement of code with numerical library utilities
- Changes to alternative algorithms better suited for vectorization

In some cases- the investigator may enlist the assistance of a supercomputer programmer The first step is to remove any syntax or constructs that do not conform with standard Fortran 77. Fortran or ANSI C Before proceeding- it is important to establish that the new- standardized program is reliable and well structured The version of the program emerging after removing all

syntax violations will provide the benchmark for all subsequent optimizations. The next step is to compile it using the automatic vectorization facilities  $\alpha$  facilities  $\alpha$  facilities are available on mostall vector computers In many cases- the user will nd the autovectorized version of the program will not run much faster than the scalar version on the supercomputer did. In the worst case the auto-vectorized version may not run faster than the original program on the workstation.

In order to further improve the performance- manual analysis and modications are usually required. The first option is to replace code segments with library routines whenever possible. Supercomputers have highly optimized routines to carry out most common mathematical operations To solve the compatibility problems associated with library routines-definition of  $\mathcal{U}$ pose Cray compatible routines have been archived in netlib These algorithms can be ported to the workstation such that the Cray version of the program also compiles on the workstation. Secondly it is important to identify the remaining portions of the code which have not been vectorized. Some of the most common vector inhibitors are

- Short loops As mentioned above there is a large overhead associated with setting up a pipeline Consequently- very short loops will not be vectorized
- Data Dependency A variable stored in one statement is subsequently used in another statement hence- operations must be executed in order Vectorization requires that sev eral variables are operated on simultaneously Two of the most common situations where data dependency inhibits vectorization are
	- Recursion In general- loops containing recursion cannot be vectorized Although it is often possible to rewrite the relationship to allow vectorization- in some cases the programmer is forced to choose an alternative algorithm for the calculation
	- Indirect addressing of arrays Loops which use indirect accessing are rarely vectorized automatically by the compiler because of the possibility of data dependency
- Conditions in loops Although most machines in loops and vectorizing loops with simple loops with simple loops w conditions in the contact of the conditions of the condition statements cannot usually be vectorized the vector Furthermore loops which contain conditions which are rarely true often run faster in scalar mode
- Subroutine calls within loops Strictly speaking it is not possible to vectorize over a change of control such as a subroutine call
- IO inside loops It is usually not possible to vectorize loops which contain IO statements

Once the nonvectorized portions have been identied- the next step is to restructure them for vectorization Redesigning the code to remove the vector inhibitors will often yield a considerable improvement in performance however- restructuring alone will rarely result in peak performance For maximal performance- the program must be modied to exploit the memory architecture and high speed input/output facilities.

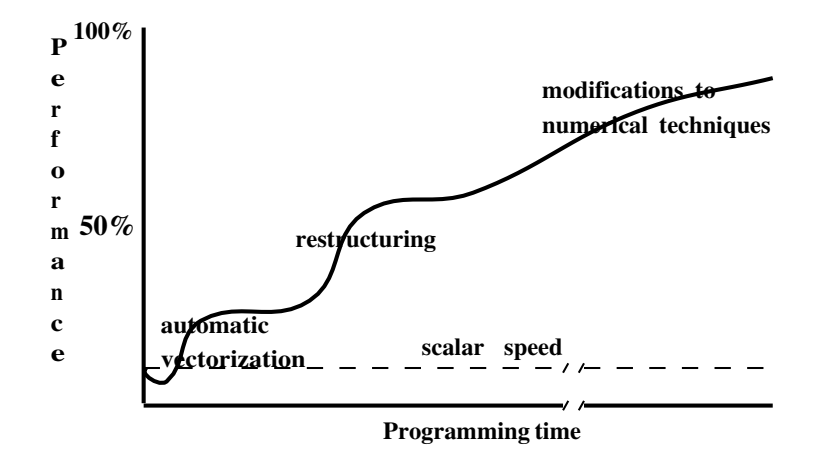

Figure - Performance versus programming time The time course of porting a typical program

The optimization process is governed by the law of diminishing returns (see Figure 3). The peak performance of the program is usually obtained only after making painstaking adjustments that may take weeks or even months to complete This small increase is usually not worth the required effort. The targets of optimization has changed from the old generation of compilers to the very intelligent compilers found on modern high performance computers. When optimizing programs for compilers of the past, the programmer was targeting code structures on the line level looking for redundant storage and instructions. On modern compilers the dos and don'ts have almost been reversed, e.g. it is better to leave invariant and common subexpressions inside the loop, or even move the moved in if they have been moved outside the loop by a **good meaning** programmer. On the line level, the modern day programmer is only responsible for using code constructs that makes it possible for the compiler to recognize possibilities for optimization This usually means the programmer should use parenthesis with caution The major targets for optimization on modern computers are global code structures, e.g. in-lining of functions and subroutines, and reorganization of conditional branching-

- Restructuring of code to minimize the nesting of condition statements within loops Most compilers will not vectorize nested if statements It is always possible to rewrite nested block with multiple single level blocks which vectorize.
- Removing short loops The order of nested loops is an extremely important factor As a general rule the longest loop should be innermost. Very short inner loops can be unrolled  $(i.e.$ replaced by the explicit instructions), collapsing two loops into one. Another similar vector inhibitor which is easily fixed are loops which are iterated an indefinite number of times. The compiler estimates the length of the loop and in many cases will not automatically vectorize it If it is known that the loop is long one only need issue a compiler directive to vectorize it
- Ensuring indirect addressing of arrays does not lead to data dependency If it is clear that there are no distinct and there are no distinct and it is accessing to it is possible to indirect accession compiler directives to force the vectorization of loops containing indirect addressing
- Subroutine and function calls within loops Frequently used single line functions can be replaced with statement functions which vectorize In many cases calls to subroutines can be replaced with the code itself. Many compilers have a so called *inline* option making this transparent to the user Often the overhead of a call to a small subroutine is of the same order of magnitude as the instructions themselves thus even if  $in\text{-}lining$  does not result in vectorization there are still savings to be realized

Because the logical structure of the scalar program may have been sacriced in the optimization process-the new version is usually far more to the original than the original Hence-II than the original Hencealthough the optimized program may also run econstantly on a convention computer-  $\sim$  and  $\sim$ better to make a new workstation version based on the original scalar program than based on the vectorized version

#### -Tools for Benchmarking Programs

The implementation of changes to obtain better vectorization is an iterative process The impact of each change must be accessed with regard to performance and the correctness of the solution Fortunately- there are a number of system tools that can be used to identify computational bottle necks and monitor improvements in performance The tools illustrated in this section are available on the Cray Y similar tools are algorithms are available on other supercomputers In many algorithms- the computers  $\mathcal{L}_\mathcal{A}$ input/output portion of the code may dominate the total CPU time. The PROCSTAT program  collects runtime statistics for inputoutput including lename- maximum le size- characters processed- and waiting time If a large amount of time is spent on IO- alternative le formats should be considered and then tested Table in the relative speed up obtained the relative speed up obtained for different methods of I/O. Row a denotes the reference data for the formatted write statement. For the unformatted output statements in rows bd the speed up is relative to the row above- ie the speed up in going from method b to method c is for N Option d refers to the asyn chronous I<sub>I</sub> facilities in the IO facility-that will not halt that will not halt execution during the IO process.

When I/O bottlenecks have been removed or minimized the remainder of the program is analyzed. The peak performance of a given algorithm will depend on the percentage of the program that is vectorization vectorization typically speeds up a code segment by roughly a factor of second  $\blacksquare$ a code segment is vectorized and this segment accounts for  $50\%$  of the cpu-time of the original code. the overall execution time for the optimized program will be about  $55\%$  of the original execution time If is vectorized- the execution time is reduced to of the original code It is usually prudent to first optimize the most time consuming segments of the code. The FLOWTRACE util-.., its internal and the dynamic own the dynamic operation in provides in the about callers and about callers

Table - Io Performance - Io Performance - Io Performance - Io Performance - Io Performance - Io Performance -

| Examples of write statements           |          | 50       | 100     | 1000 |
|----------------------------------------|----------|----------|---------|------|
| a) write $(10,'(E15.7)')(A(i), i=1,N)$ | $\sim$ 1 |          |         |      |
| b) write $(10)$ $(A(i), i=1,N)$        |          | 45 —     | 66      | 131  |
| c) write $(10)$ A                      |          | 11 15 15 |         | 42   |
| d) buffer out $(10,0)$ $(A(1), A(N))$  | 15.      |          | 1.5 1.7 | 22   |

callees, such as the time spent in the routine, the number of times the routine is called, the average time per call and a list of the routines that called a particular program unit The FLOWVIEW utility provides a graphical presentation of the information gathered by FLOWTRACE In Figure 4 a calling tree is illustrated with the cpu-time of the respective routines in a test program for an iterative matrix solver Routines may be ranked by time name number of calls average time per call, in-line factor and called by timings.

FLOWTRACE generates a dynamic calling tree, showing the flow path actually taken during program execution for the utility  $\mathcal{A} = \mathcal{A}$  . The static calling tree that represents the declarations of program units in the code even though some of these may never be executed In the example program, the algorithm MATVEC (a matrix-vector multiplication algorithm) uses about a compiler showledge function be an algebra function is an algebra completed further as a position  $\alpha$ invaluable in an analysing the automatic optimization of loops of loops is vectorized the loop in a promotion will indicate if it is a regular vector loop, a short vector loop or a conditional vector loop, the latter  $\mathbf{f}$  is a loop containing  $\mathbf{f}$  statements in the code all loops in the code all loops in the code all loops in the code all loops in the code all loops in the code all loops in the code all loops in the code all l segment and the type of vector inhibitors that prevented some loops from being vectorized

After removing vector inhibitors a subroutine level benchmark is obtained with  $PERFTRACE/$  $\mathbf{P}$ information (the number of floating point operations and the number of floating point operations per second conditions that prevent the issue of instructions e g one processor waiting for another processor to complete a task in a program executing on multiple processors), memory references and contracts except array elements in loops array elements in loops and simultaneous accession and simultaneous the same memory bank from different CPUs), and vector operations and number of instructions of various types (scalar, vector logical and vector integer, vector floating point, vector memory instructions and average number of elements per vector instruction It is clear from the PERF TRACE output that a fair amount of knowledge about the hardware is required to make use of the information

Figure 5 shows the PERFTRACE output for routine MATVEC and routine MATINV (inverts a matrix by repeated back substitutions of the instructions how often rate reports how of  $\mathbf I$ a new instruction was read during execution was read during execution and interventional program is greater than  $\mathbf{I}$ not executing optimizes and may contain understate  $\mu$  if the space of the space  $\mu$ 

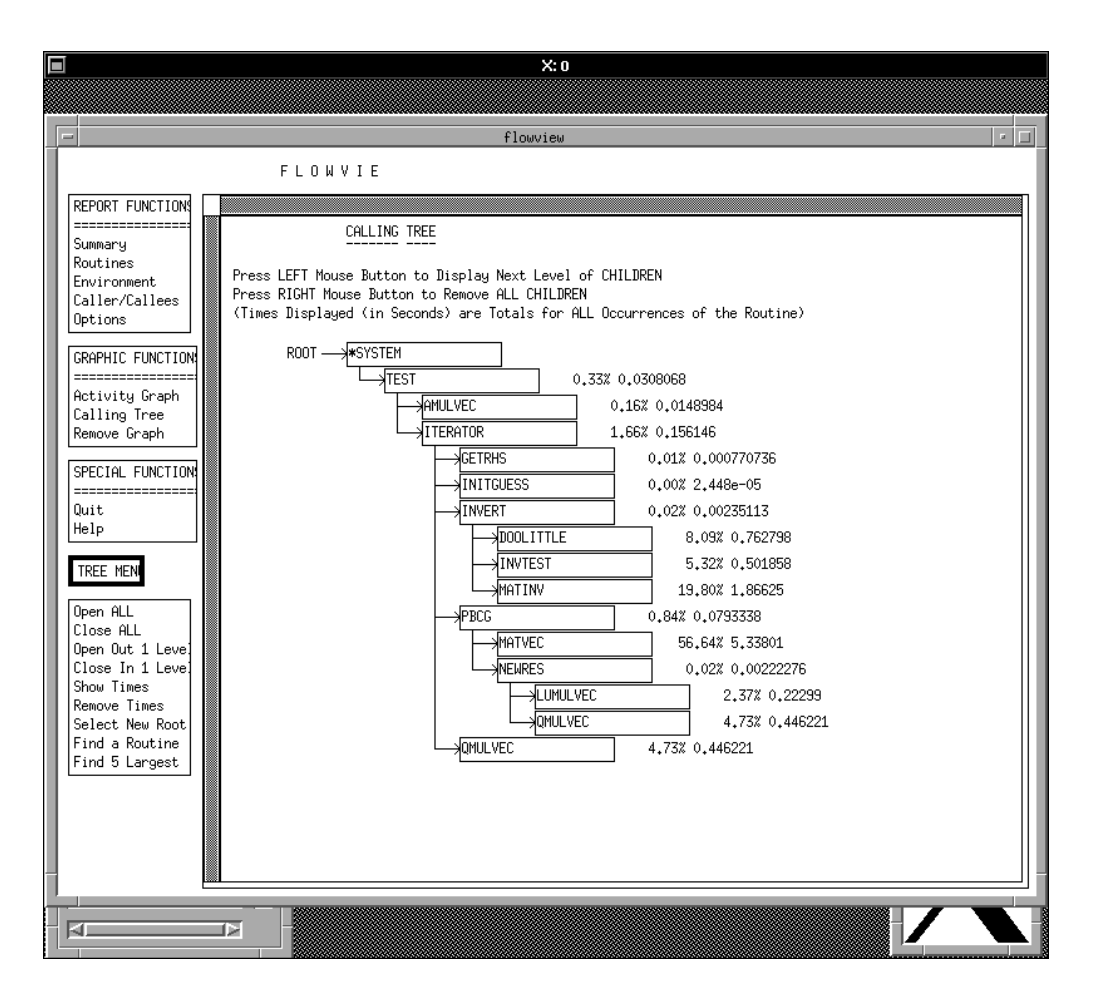

Figure - FLOWVIEW utility displaying a dynamic calling tree with relative and absolute cputime listed for each routine

ratio CPU mem reference per secFloating ops per sec is much larger than memory references prevent efficient use of CPU registers. Divisions are counted as one reciprocal and three multiplication operations hence divisions should be eliminated as much as possible

The most cpu intensive loops can be analyzed with the PROF/PROFVIEW utilities [13]. The profiling utility PROF provides information on a per line basis of the activity of the program. When the program executes with PROF enabled the system subdivides the memory allocated to the program into intervals (buckets). Each time the system observes the program executing in a given areas, the more the more is incremented by one The more the more than  $\alpha$  and  $\alpha$  and  $\alpha$ the amount of CPU activity in that section of the program PROFVIEW presents graphically or in tabular format the data gathered by PROF as illustrated in Figure 6. The core of the matrix-vector product routine matrix  $\alpha$  is and the nested do loops of the nest when  $\alpha$  is a dominated it is worthwhile to experiment with the loop ordering to obtain the best performance Comparison of individual routines in a program is also possible with PERFTRACE/PERFVIEW. Figure 7 illustrates that more than  $\alpha$  of the total cputime is spent in the optime in the optimization showled the optimization should first be performed on these routines.

|                                                                                                    | X: 0                                                                                                    |
|----------------------------------------------------------------------------------------------------|----------------------------------------------------------------------------------------------------|
|                                                                                                    | perfview                                                                                                    |
|                                                                                                    | PERFVIEW                                                                                                    |
| REPORT FUNCTIONS<br>================<br>Observations<br>Summary<br>User Reports<br>Standard Reports<br>Environment<br>Options | ROUTINE: MATVEC<br>Used 63.44% of all time. 63.44% accumulated so far.<br>179 times. Caller<br>Called<br>$0 \times$<br>Average time/call: 5.02E-02 (seconds)<br>Group 0: CPU seconds : 8.99E+00<br>CP executing<br>1498370147<br>÷<br>Million inst/sec (MIPS) :<br>42.48<br>Instructions<br>381891488<br>$\ddot{\cdot}$<br>3.92<br>Avg. clock periods/inst :<br>1043578878                                                                                                    |
| GRAPHIC FUNCTIONS<br>=================<br>Activity Graph<br>Remove Graph<br>SPECIAL FUNCTIONS<br>------------------<br>Ouit   | % CP holding issue :<br>69.65<br>CP holding issue :<br>Inst.buffer fetches/sec :<br>0.00M<br>Inst.buf. fetches:<br>4015<br>Floating adds/sec<br>98,00M<br>881020150<br>auds :<br>F.P. multiplies :<br>F.P. reciprocal<br>793978128<br>Floating multiplies/sec :<br>88.32M<br>Floating reciprocal/sec :<br>0.00M<br>1790<br>I/O mem. references/sec :<br>I/O references :<br>12926845<br>1.44M<br>CPU references :<br>CPU mem. references/sec :<br>216.74M<br>1948561064<br>Floating ops/CPU second :<br>186.31M                                                                                                    |
| Help                                                                                                    | ROUTINE: MATINV<br>Used 13.09% of all time, 76.53% accumulated so far.<br>2 times. Caller<br>Called Called<br>0 times.<br>Average time/call: 9.27E-01 (seconds)<br>Group 0: CPU seconds : 1.85E+00<br>CP executing<br>309060335<br>÷                                                                                                    |
|                                                                                                    | Million inst/sec (MIPS) :<br>43.95<br>Instructions<br>81495238<br>$\pm$<br>3.79<br>Avg. clock periods/inst :<br>% CP holding issue<br>69.75<br>CP holding issue :<br>215561516<br>$\sim$ $\sim$ $\sim$ $\sim$<br>Inst.buffer fetches/sec :<br>0.00M<br>Inst.buf. fetches:<br>4945<br>F.P. adds :<br>Floating adds/sec :<br>55.74M<br>103354758<br>Floating multiplies/sec :<br>40.06M<br>F.P. multiplies :<br>74294238<br>Floating reciprocal/sec :<br>0.12M<br>221114<br>F.P. reciprocals :<br>I/O mem. references/sec :<br>0.22M<br>405449<br>I/O references :<br>CPU mem. references/sec :<br>CPU references :<br>202292842<br>109.09M |
|                                                                                                    | Floating ops/CPU second :<br>95.92M                                                                                                    |
| xclock                                                                                                    | ☞<br>lЯ                                                                                                    |

Figure - Subroutine level performance data displayed with PERFVIEW The data includes infor mation about the number and rate of floating point operations and memory operations.

Since the performance of the vector processor increases with increasing range of the innermost loop index, it is essential that the performance is benchmarked for various loop lengths to see if the ranking of CPU intensive routines changes. In Figure 8 the performance of different routines in a boundary element program is analyzed based on data obtained from a series of PERFTRACE analyses As reviewed in the section on computational methods a typical BE program includes  $\alpha$  routing routing regular integrals  $\alpha$  and  $\alpha$  integrals  $\alpha$  integrated matrix  $\alpha$  integrals  $\alpha$  integrals  $\alpha$ matrix blocks and a matrix solver  $\mathbf{I}$ diagonal block shows no change in performance as the problem size increases This insensitivity to problem size results because the inner do loop is the Gaussian Quadrature summation loop (see  $(39)$ ) and  $\mathbf{u}$  is independent of the number of the number of the number of the odiagonal of the odiagonal of the odiagonal of the odiagonal of the odiagonal of the odiagonal of the odiagonal of the odiagonal of the odiagona blocks is affected because the inner do loop iterates over the number of field points (i.e. the i index  $\mathbf i$  in and  $\mathbf i$  increases with increases with increases with increases with increasing problem size  $\mathbf i$ 

The iterative matrix solver  $\mathbf{u}$  in the induced biconjugate gradient solver  $\mathbf{u}$ by the size of the problem because the core task of the solver is the matrix-vector multiplication operation The overall performance of the program is a weighted average of the performance of the

| Δ |                                                                                  |                                                                           |                                                                                            |                               | X:0                      |                              |                      |                                                                    |  |  |
|---|----------------------------------------------------------------------------------|---------------------------------------------------------------------------|--------------------------------------------------------------------------------------------|-------------------------------|--------------------------|------------------------------|----------------------|--------------------------------------------------------------------|--|--|
|   | $\equiv$                                                                         |                                                                           |                                                                                            |                               |                          | profview                     |                      |                                                                    |  |  |
|   |                                                                                  |                                                                           | PROFVIEW                                                                                   |                               |                          |                              |                      |                                                                    |  |  |
|   | REPORT FUNCTIONS<br>================<br>Summary<br>Modules<br>Details<br>Buckets |                                                                           | USER PROFILE<br>DETAIL REPORT OF<br>ACTIVITY WITHIN MODULES<br>(USING TOTAL CUTOFF OF 95%) |                               |                          |                              |                      |                                                                    |  |  |
|   | Sumbols<br>Environment                                                           | Module (MATVEC) Program Percentage = 62.68 Accumulated Percentage = 62.68 |                                                                                            |                               |                          |                              |                      |                                                                    |  |  |
|   | Options                                                                          | Note: Bucket counts are combined for each sumbol.                         |                                                                                            |                               |                          |                              |                      |                                                                    |  |  |
|   | GRAPHIC FUNCTIONS                                                                | Symbol Name                                                               | Min Bkt Max Bkt Rel Addr Hit Count Modul% ACCUM%                                           |                               |                          |                              |                      |                                                                    |  |  |
|   | =================<br>Activity Graph                                              | E.MATVEC<br>P.MATVEC                                                      | 7120<br>7154                                                                               | 7120<br>7154                  | 12<br>46                 | $\mathbf{1}$<br>$\mathbf{1}$ | 0,01<br>0.01         | 0.01<br>0.01                                                       |  |  |
|   | Memory Graph<br>Remove Graph                                                     | L.1051<br>L.1059<br>S.400A                                                | 7161<br>7334<br>7354                                                                       | 7350<br>7360                  | 226<br>246               | 6<br>13                      | 0.03<br>0.07         | 0.04<br>0.11                                                       |  |  |
|   | SPECIAL FUNCTIONS<br>-----------------                                           | S.400B<br>S.401A<br>S.402A                                                | 7374<br>7404<br>7420                                                                       | 7374<br>7414<br>7434          | 266<br>276<br>312        | 1<br>50<br>626               | 0.01<br>0,26<br>3,19 | 0.11<br>0.37<br>3.56                                               |  |  |
|   | Quit<br>Help                                                                     | lS.403A<br>S.402                                                          | 7440<br>7476                                                                               | 7474                          | 332                      | 2225                         | 11.35                | 14.91 **                                                           |  |  |
|   |                                                                                  | S.403B<br>S.402B<br>S.404A                                                | 7500<br>7505<br>7544                                                                       | 7504<br>7544                  | 372<br>436               | 42<br>43                     |                      | 0.21 15.12<br>0.22 15.34                                           |  |  |
|   |                                                                                  | S.405A<br>S.406A<br>S.405                                                 | 7550<br>7570<br>7627                                                                       | 7564<br>7624                  | 442<br>462               | 554<br>2267                  |                      | 2.83 18.17<br>11.56 29.73 **                                       |  |  |
|   |                                                                                  | S.406B<br>S.405B                                                          | 7630<br>7635                                                                               | 7630                          | 522                      | 41                           |                      | 0.21 29.94                                                         |  |  |
|   |                                                                                  | S.404B<br>S.407A<br>S.408A<br>S.409A                                      | 7664<br>7670<br>7734<br>7754                                                               | 7664<br>7730<br>7750<br>10004 | 556<br>562<br>626<br>646 | 3<br>119<br>2348<br>6759     |                      | 0.02 29.96<br>0.61 30.56<br>11.98 42.54 **<br>34.48 77.02 ******** |  |  |
|   |                                                                                  | S.408<br>S.409B<br>S.408B                                                 | 10005<br>10010<br>10013                                                                    | 10010                         | 702                      | 26                           |                      | 0.13 77.15                                                         |  |  |
|   |                                                                                  | L.1108(0C)<br>L.1110(0C)                                                  | 10040<br>10070                                                                             | 10050<br>10070                | 732<br>762               | 10<br>$\mathbf{1}$           |                      | 0.05 77.20<br>$0.01$ 77.20                                         |  |  |
|   |                                                                                  |                                                                           |                                                                                            |                               |                          |                              |                      |                                                                    |  |  |
|   | xclock<br>ы                                                                      | H<br>ü.                                                                   |                                                                                            |                               |                          |                              |                      |                                                                    |  |  |

Figure - Line by line activity provided by PROFPROFVIEW Most activity is observed in the nested loops 408, and 409.

individual routines where the weighting factor is proportional to the amount of cpu time spent in the individual routines In the case illustrated in Figure an increasing proportion of the cpu time is spent in the routine that computes the o diagonal blocks and the performance of this routine therefore tends to dominate the overall performance of the program

## $\overline{7}$ Data Management

Although the development of optimized and vectorized software for mesh generation and problem solution in large scale biomedical computing is a formidable task an important practical consid eration is the organization of simulation results with respect to the visualization This part of the large scale software development cycle is often postponed until the simulations have been com pleted. Postponement is unfortunate because the time required to extract and present information from the simulations can equal or exceed the time required for software development in the parts described in the preceding sections. The development process for visualization will be shortened  $\blacksquare$  if a display software package can be used United United United United United United United United United United United United United United United United United United United United United United United United Unit

| O                                                                                                    | X:0                                                                                                    |
|----------------------------------------------------------------------------------------------------|----------------------------------------------------------------------------------------------------|
|                                                                                                    | perfview                                                                                                    |
|                                                                                                    | PERFVIEW                                                                                                    |
| REPORT FUNCTIONS<br>=================<br>Observations<br>Summary<br>User Reports<br>Standard Reports | PERFTRACE OF ALL ROUTINES<br>SORTED BY TIME USED (DESCENDING)<br>(CPU Times are Shown in Seconds)                                                                                                    |
| Environment<br>Options                                                                               | Group 0 Counter Summary                                                                                                    |
| GRAPHIC FUNCTIONS                                                                                    | Name<br>Called Time Avg Tim EX % ACM % Mmems Mflops                                                                                                    |
| =================<br>Activity Graph<br>Remove Graph                                                  | 179 8.99E+00 5.02E-02 63.4 63.4 216.7 186.3 ****************<br>MATVEC<br>2 1,85E+00 9,27E-01 13,1 76,5 109,1 95,9<br>MATINV<br>***<br>2 1,30E+00 6,52E-01 9,2 85,7 135,9 125,6 **<br>INVTEST<br>DOOL ITTLE                                                                                                    |
| SPECIAL FUNCTIONS<br>=================<br>Quit<br>Help                                               | 2 7.65E-01 3.83E-01<br>5.4 91.1 95.9 82.4 *<br><b>OMULVEC</b><br>60 6.45E-01 1.08E-02<br>4.6 95.7 309.9 206.2 *<br>LUMULVEC<br>30 3.24E-01 1.08E-02<br>2.3 98.0 308.9 205.5<br><b>ITERATOR</b><br>1 1,56E-01 1,56E-01<br>1.1 99.1 15.9 0.4<br>30 7.30E-02 2.43E-03<br>0.5 99.6 197.7 188.6<br>PBCG<br>0.2 99.8 93.9 179.3<br><b>TEST</b><br>1 3.06E-02 3.06E-02<br>0.2 100.0 312.2 207.8<br>1 2.13E-02 2.13E-02<br><b>AMULVEC</b><br>2 2.44E-03 1.22E-03<br>0.0 100.0 185.8<br>INVERT<br>0.1<br>0.0 100.0 238.5 94.4<br><b>NEWRES</b><br>30 2.12E-03 7.06E-05<br>30 7.53E-04 2.51E-05<br>0.0 100.0 265.8 133.7<br><b>GETRHS</b> |
|                                                                                                    | INITGUESS<br>1 2,35E-05 2,35E-05 0.0 100.0 283.9 0.0                                                                                                    |
|                                                                                                    | ----------------------<br>371 1.42E+01<br>100.0 100.0 192.6 162.6<br>Totals                                                                                                    |
| xclock                                                                                               | V                                                                                                    |

Figure - Performance data for the entire program The column ACM refers to the accumulated  $CPU$ -time in percentage of the whole program. More than  $90\%$  is spent in four routines.

software must be developed by the investigator. Under these conditions, it is advantageous to identify a visualization support person early in the project Regardless of the software used for the visualization we have experienced that the analysis of simulation results requires a considerable amount of time, even after the visualization software has matured.

## File Format Design

The challenges with regard to data management and visualization are a consequence of the aspects of large-scale computing typically considered to be advantages. Namely, supercomputers are capable of generating enormous amounts of data at high speeds Meshes are large and often multiple variables are associated with individual nodes. In time dependent problems, unique data is generated at each node at each time step. All of these complexities pose a problem in terms of data management. For example, if we wanted to store the contents of one nodal variable from a single iteration during a simulation in a mesh with  $10^6$  grid points, direct storage of the results from that iteration would require space for Tu - noating point values. If we used binary storage and 52-bit precision for each  $\,$ entry, a storage file would require 4 MBytes. This file size is manageable. In addition, operations

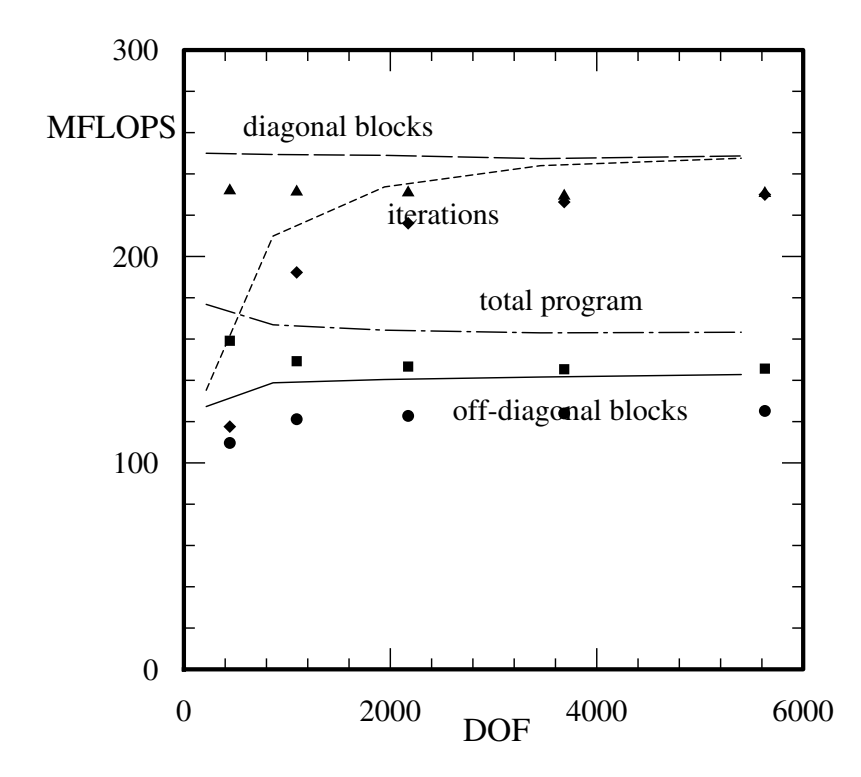

Figure - Performance in millions of oating point operations per second MFLOPS as a function of the number of degrees of freedom (DOF) (range of inner do loop) for a boundary element program employing an iterative matrix solver

of this type can be used to construct a "nodal variable map" at one or more selected iterations from the simulation Extending the direct storage storage scheme to include the contents from  $\mathbf n$ variables at one iteration would require the size  $\mu$  , we also pace the man and the space this space  $\mu$ However
 the CPU time required to simply read the contents of a Mbyte le will be inconvenient To access the sampling rate of a second rate and additional to a form of period would require the state of storage storage the results from the results from the storage space the space that the storage space  $\mu$ to be unmanageable for many investigators

To design an efficient file format, the investigator must consider how much local and global information to store. The storage of too little data will mean computationally expensive simulations will need to be executed multiple times to ask different questions based on the results from the same calculations The storage of too much data can overwhelm the storage media and make extraction for post-processing an expensive computational procedure in and of itself. A method which is appropriate for many model problems is described by Pollard and Barr and Barr and Barr and Barr and B ulations of action potential propagation in an anatomicallybased model of the human ventricular conduction system. In the simulation, a complete description of the transmembrane potential,  $V_m$ . for approximately nodes and iterations was achieved in les which were less than MBytes in size Records were stored in an ASCII format and after the application of the Unix compress utility these files occupied less than 8 MBytes. To obtain these file sizes, an adaptive

 $\mathbf{v}$  is not our intention  $\mathbf{v}$ to describe methods for adaptive sampling in this tutorial we feel it is worth noting many of the goals in the development of data compression strategies for multichannel data acquisition systems are consistent with the design of efficient storage schemes for large-scale biomedical computing. Namely the transient nature of many biological signals mean a variety of sampling resolutions can be employed to achieve accurate signal reconstruction with limited storage facilities

A second factor in the management of data from large scale biomedical simulations is the identication of which characterizes the local behavior fields the local behavior  $\mathcal{L} = \mathcal{L} \setminus \{ \mathcal{L} \}$  . Then we the time course of  $V_m$  at a single node.  $V_{max}$  is the maximum upstroke velocity. The time of  $V_{max}$ is considered a good indicator of the local activation time (AT) from a transmembrane potential recording. Visualization of the manner in which AT varies spatially can provide insight into the temporal characteristics of action potential propagation during depolarization in a simulation Similarly, the action potential duration (APD) is considered an indicator of repolarization. While both parameters can be determined from the  $V_m$  profile after the simulation has been completed. there are practical advantages to performing some post-processing while the calculations are taking place Here it is important for the investigator to determine which parameters can be calculated at a low computational expense during the simulation

#### 7.2 Visualization

An appropriate visualization strategy provides the investigator with a means to ask questions Was the mesh generated correctly? What was the local behavior in some region of the mesh? What was the global behavior at some iteration in the calculations? What was the global behavior of the waveform parameters? How did the spatial features of these parameters change over the time course of the calculations

Each of these questions can be addressed with a visualization strategy that provides methods for the spatial examination of simulation results Gallagher and Selker - outlined these methods in a recent report. To answer these questions, the visualization software should be capable of color blending based on nodal parameter values, isosurface generation, volume slicing and gradient display Some of these features are included in software packages that facilitate visualization Mills [45] reviewed the post-processing capabilities of a number of finite element packages which included visualization support operating in a workstation environments. Products such as IMSL/IDL, Intergraph MicroStation Adaptive Research Corporation CFD - SRAC COSMOSM and ANSYS 5.0 (to name a few) provide facilities for the spatial display of data which can answer the scientific questions that arise from the simulations. Work environments such as the Silicon Graphics IRIS Explorer, Cray Corporation AVS and TaraVisual Corporation's apE offer robust and flexible development tools for the generation of sophisticated graphics applications. With the latter, applications are constructed by combining software modules into flow networks. These modules include graphics primitives for data manipulation and geometric rendering. An example flow network for the apE environment is shown in Figure 10. When these tools can be used, appli-

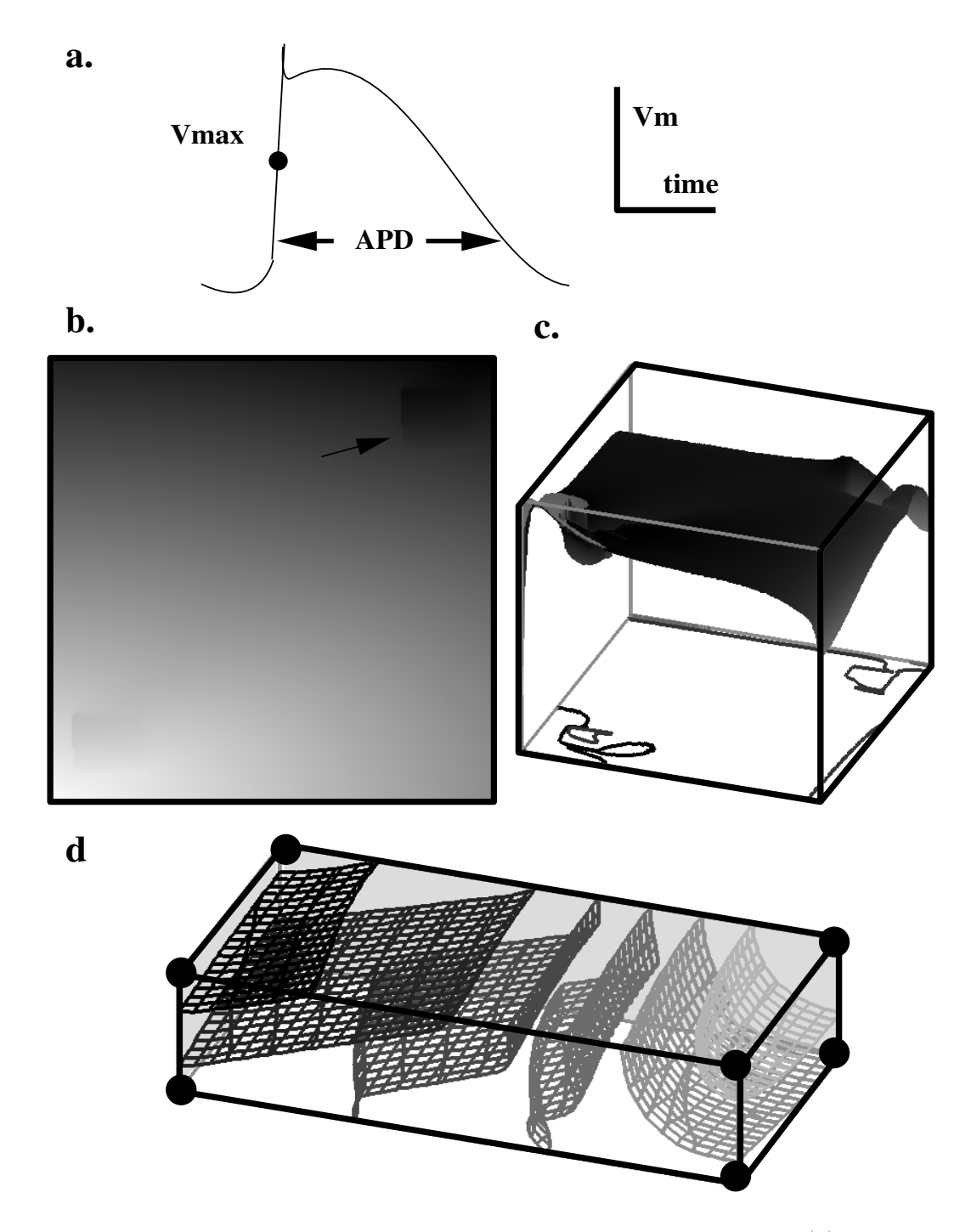

Figure - Examples of visualization and largescale biomedical computing a a cardiac action and largescale action and largescale action and largescale biomedical computing a a cardiac action and largescale action and larges potential and some of the parameters used to describe the action potential, (b) a contour map of AT values from a 2-D simulation of action potential propagation,  $(c)$  a raised contour map of APD values from a 2-D simulation of action potential propagation and (d) a contour map of AT values from a 3-D simulation of action potential propagation. All components were generated on a Silicon  $\blacksquare$  and annotations were placed on the images using Showcase using Showcase using Showcase using Showcase using Showcase using Showcase using Showcase using Showcase using Showcase using Showcase using Showcase using S

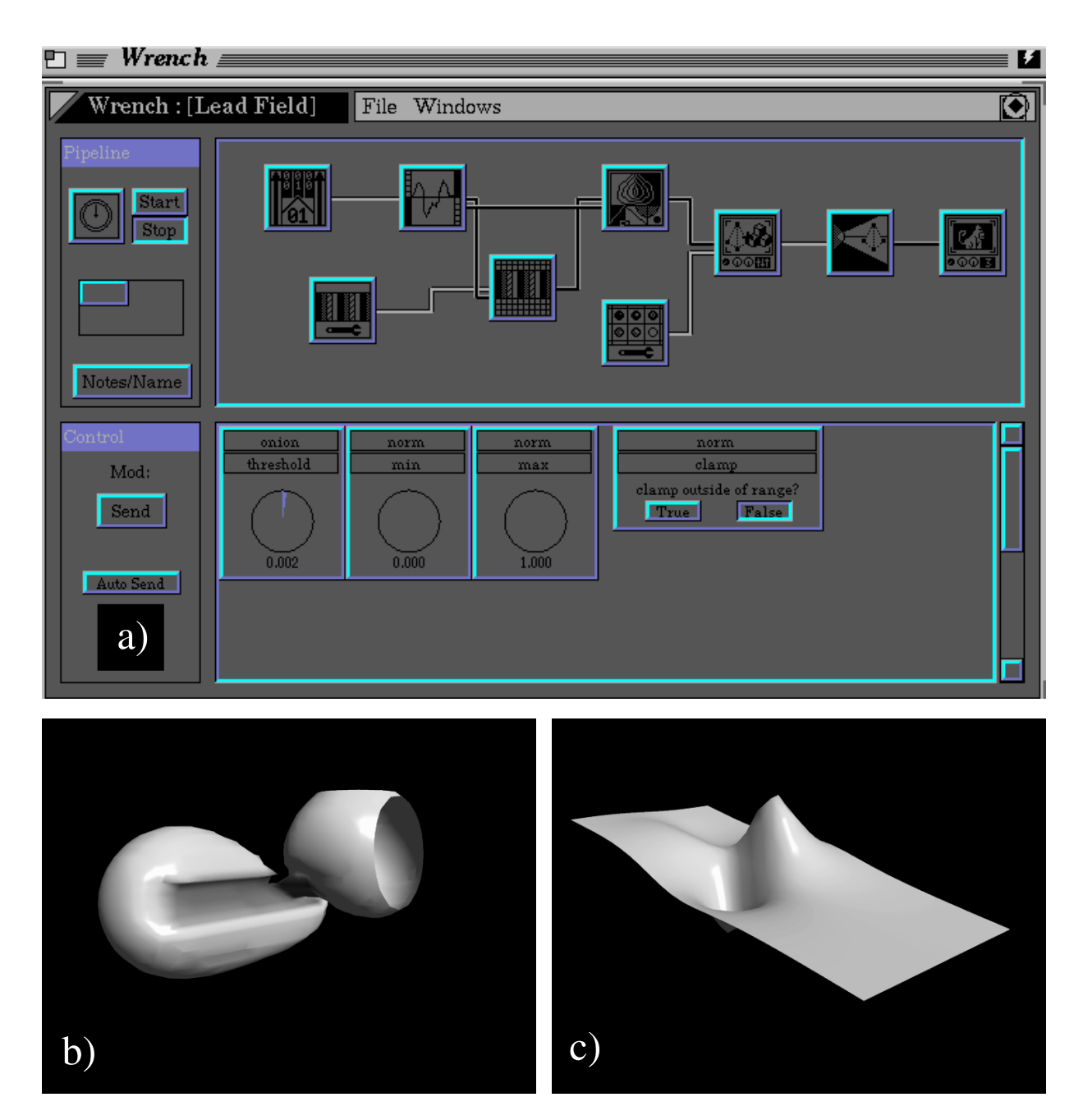

Figure - apE visualization environment a Top part shows the canvas containing visualizationmodules arranged in a pipeline Bottom part shows the control dials for steering the visualizationprocess b Isosensitivity function for a needle electrode visualized as isopotential surfaces c Electrode polarity map visualized as terrain plot sliced from 3-d volume data.

cations are constructed rapidly In many cases- however- the commercial products have diculty accommodating large unstructured meshes and are therefore inadequate for use in a large-scale computing environment

In the sections which follow- we will demonstrate the use of some of these features The visualization software was developed in the C programming language using the Silicon Graphics GL library with support from the Center for Scientific Visualization (a component of the Utah Supercomputer Institute

in most cases, the local temporal at a given no decomposition of the second continuous at  $\eta$  graphs. In the sample problem- consider the case of the potential distribution as a function of iteration number It is possible to obtain an appreciation of the spatial variation at a number of nodes by examining multiple x-y graph. The most difficult aspect of this process is not the presentation there are a number of software packages for the presentation of xy graphs in the workstation and personal computing environments) but rather the development of appropriate mechanisms to perform the local extractions at many nodes Here it is advantageous to have redundant means for that local identication It should be possible to complete the extraction using node numbers- node coordinates- or graphication tools In practice- tools In practice- tools in the sample sampling sampling the sampling of the sampling of the sampling of the sampling of the sampling of the sampling of the sampling of the s storage scheme to be advantageous because the time required to construct multiple xy graphs is greatly reduced when some data trimming has been performed

We examine mesh generation in a graphics workstation environment. For large unstructured meshes- this environment is almost required due to the volume of data displayed The graphics workstation should provide rapid rotation and translation of the mesh which will facilitate in spection of the nodal positions and elemental connectivities The workstation should also provide facilities for automatic color blending across elements when polygons are rendered. This will allow color blending based on nodal parameter values- which can in turn be used to examine the spatial behavior from the simulation

Although it is possible to display D data in a variety of ways- the investigator should be aware of the visualization goals. Inspection of the simulation results using a visualization tool is different from the generation of publication quality images. While there are advantages in the selection of unique colors and patterns to demonstrate dominant features of the simulation behavior during inspection- detailed image consuming and should be postponed until be postponed until be posted until the simulation results are well understood the image in Figure ,  $\eta$  was  $\eta$  was USED DURING The image in  $\eta$ INSPECTION PROCESS and was constructed using color blending facilities of the Silicon Graphics GL library. The figure shows the spatial distribution of the waveform parameter AT from a 2-D simulation of action potential propagation. Color blending was used to show early (light) and late dark activities with the model during the simulation with the simulation with color blending visualization-the identied the global activation pattern in the model In addition- we observed a region where the activation wavefront decelerated as shown by the arrow in the figure.

Isosurface generation also requires a knowledge of the internodal connections Although this method requires more computational work than color blending- an examination of contour surfaces

provides unique information The image in Figure -c was constructed from a combination of color blending and contour lines. This figure shows the spatial distribution of APD from the same D simulation depicted in Figure -b Nodes in the D mesh were drawn as a D plot using  $\mathcal{N} = \{ \mathcal{N} \mid \mathcal{N} \neq \emptyset \}$ APD was maximal (dark) near the region of the stimulus used to initiate action potential propagation. APD was minimal (light) near the edges of the mesh. APD varied markedly in the two regions of the mesh where we note that  $\mathbf{f}$  is a contour map  $\mathbf{f}$  is a contour map  $\mathbf{f}$ lines for APD were drawn in the x y plane

To understand the evolution of calculation of calculations from the simulations from the simulations from the simulations from the simulations from the simulations from the simulations  $\mathcal{L}(\mathbf{A})$ from low to high values. A fixed image generated after much testing with animation is shown in Figure -d Here the spatial distribution of AT from a D simulation of action potential propagation is shown Following a stimulus in the upper right corner of the model wavefronts propagated left and down The individual contour lines on the wavefront surfaces at the times presented here were generated from triangular elements By specifying a large number of contour levels and displaying the resultant wavefronts on a framebyframe basis we were able to place  wavefronts on a composite image to demonstrate the spatial distribution of AT

When the goals of the visualization move from understanding the results of a simulation to the generation of publication quality images it is advantageous to use thirdparty software packages To bridge the differences between image file formats used by different vendors and software packages we have found the Image Conversion toolkit from the San Diego Supercomputer Center to be very useful. This toolkit is designed to translate bit-mapped images between a number of different  $\rho$  is the computer and  $\rho$  and  $\rho$  and  $\rho$  and  $\rho$  is  $\rho$  images for  $\rho$  images for  $\rho$  images  $\rho$  images for  $\rho$  images for  $\rho$ have been constructed it is straightforward to annotate the images with thirdparty drawing pack ages. An example of a publication quality image is presented in Figure 11. This image shows the mesh from a 3-D model of the human torso used for solutions of the forward and inverse problems in cardiology

## Conclusions

as we have shown the shown the computation of the computing has moved beyond the computing to the conventional methods that have dominated modeling over the past decade. A greater fraction of the investigator's time is being spent developing or identifying tools to perform the necessary subtasks of constructing the mesh of the solving the system of equation domain domain and the algorithm and the algorithm and the algorithm and the algorithm and the system of equations of the algorithm and the algorithm and the algorithm and the visualizing the results This forces the investigator to keep abreast of the most recent advances in these areas

Some of these tools already exist in many supercomputer environments Commercial FDM FEM and BEM packages can be found on many supercomputers While these packages may not be ideal for the solution phase of all biomedical problems the preprocessors may be used for some mesh constructions Libraries of direct and iterative solvers optimized for peak performance are

# **TORSO MODEL (Johnson et al, 1992)**

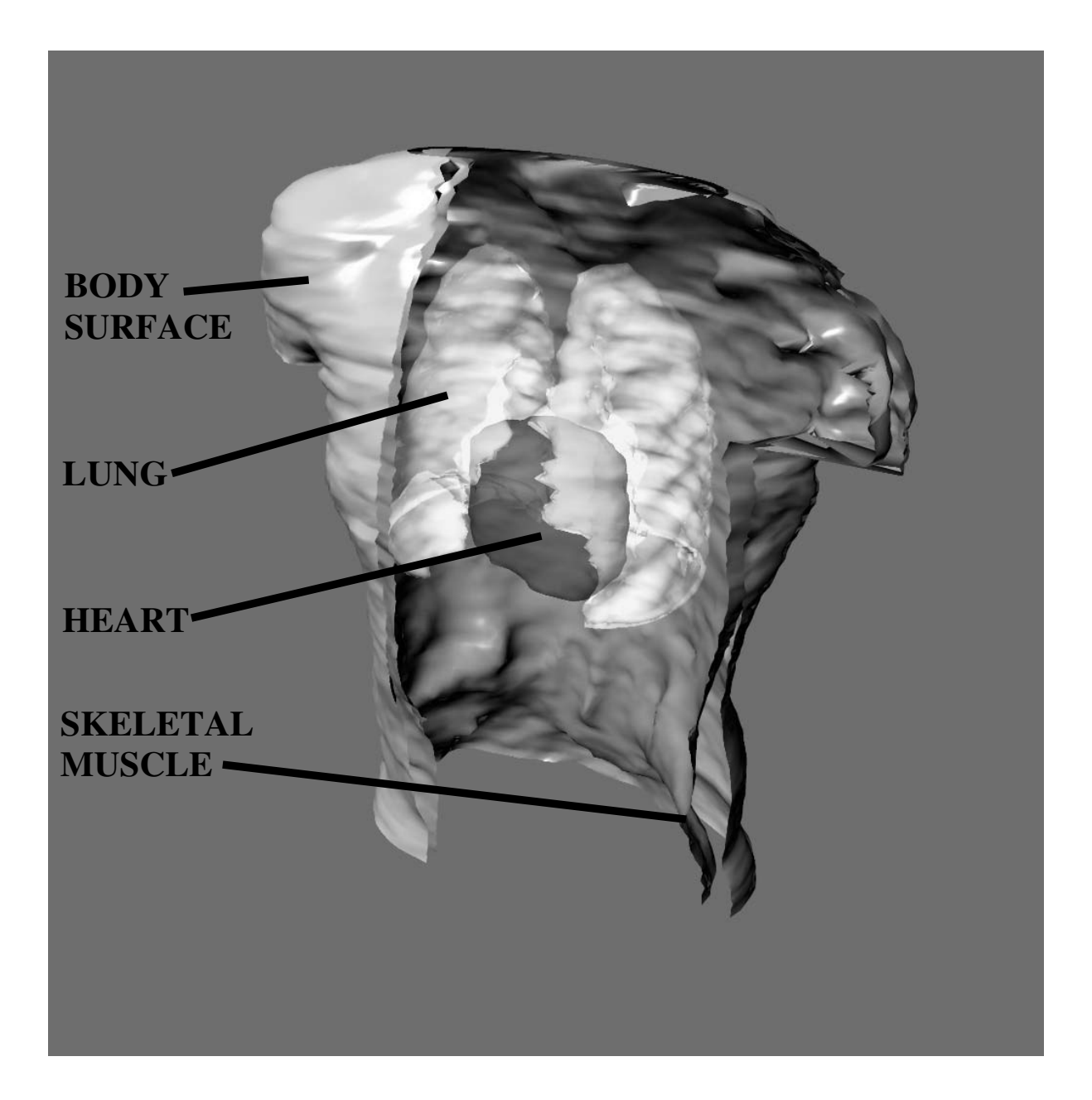

Figure - Example of a publication quality image The image shows a cutaway of major components in a Finite Element model used to solve the forward and inverse problems in electrocardiologyThis image was generated on an  $\text{IBM}/\text{RS}/6000$  and archived in the Utah Raster Graphics file format. The image was then translated to a Silicon Graphics file format and imported into Showcase for annotation

# **TORSO MODEL (Johnson et al, 1992)**

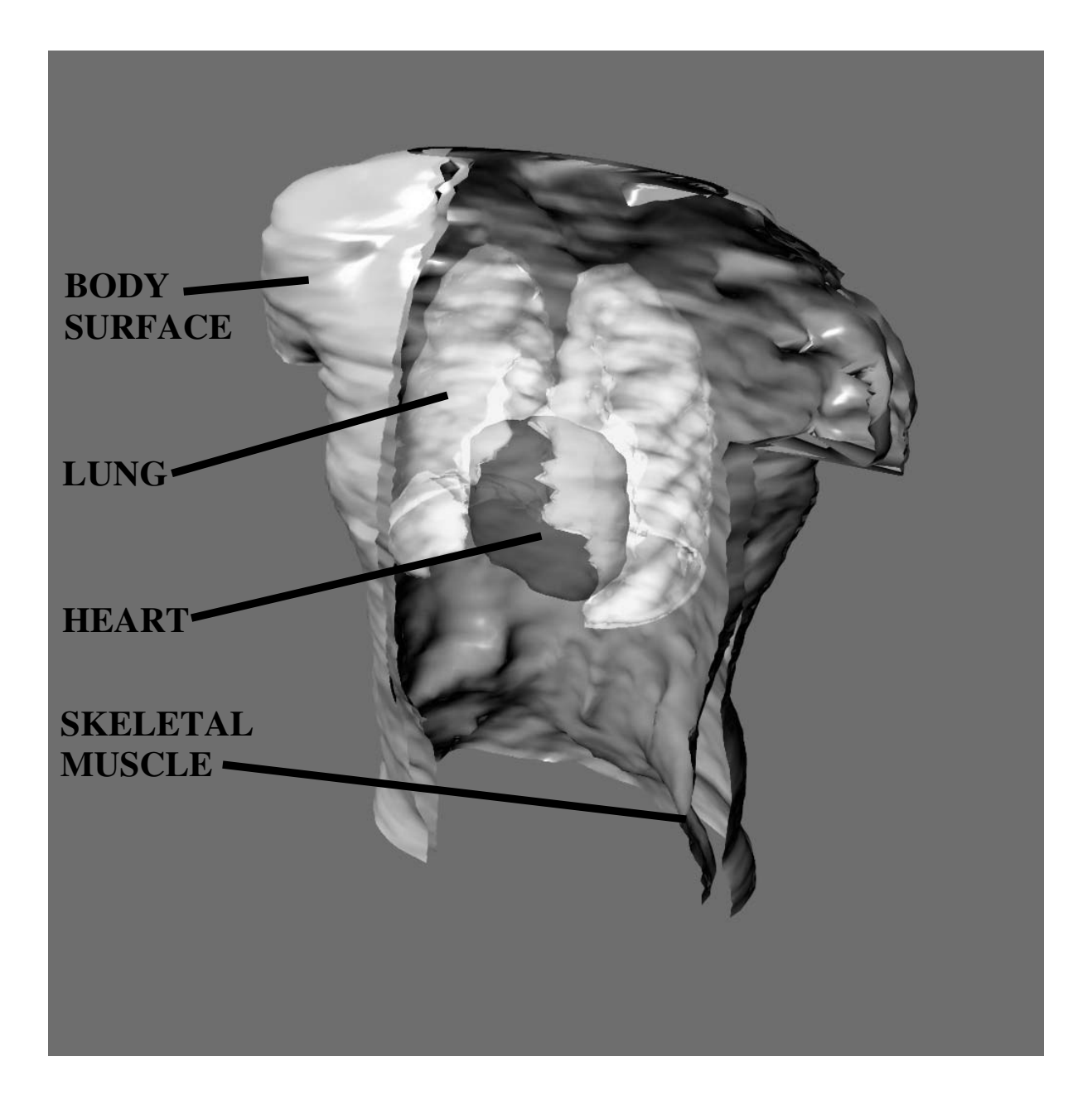

Figure - Example of a publication quality image The image shows a cutaway of major components in a Finite Element model used to solve the forward and inverse problems in electrocardiologyThis image was generated on an  $\text{IBM}/\text{RS}/6000$  and archived in the Utah Raster Graphics file format. The image was then translated to a Silicon Graphics file format and imported into Showcase for annotation

usually available on most platforms. Performance analysis tools are commonplace and their use cant significantly enhances the process of identifying performance inhibitors like memory constants in IO bottlenecks and poorly vectorized subroutines Visualization tools provide the user with a comfortable interface to manipulate relatively large data sets and extract information about the spatial and temporal behavior from each simulation

In many cases the unique features of a given problem or the implementation of a given algorithm may fall outside the capability of existing tools For example the commercial general purpose mesh generators are not well suited for the complex three dimensional geometries expected for biomedical problems unless the investigator is willing to construct a mesh point by point This tedious process prohibits the use of any scheme of adaptive mesh re-nement in which the solution phase and mesh construction phase must be directly linked. For some problems, the system of equations resulting from discretization can not always be efficiently solved with library routines. The modeler is then left with the difficult task of implementing and optimizing the solver for the supercomputer. While the performance analysis tool will help identify trouble areas, the process still requires experience and a consideration of the architecture. FDM, FEM, and BEM algorithms can involve often many thousands of lines of code The programmers of such algorithms must be cognizant not only of program constructions but also of the organization and readability Poor readability and organization can not only signi-cantly slow the debugging process but can make future modifications extremely dimensions in value independent models of  $\alpha$  involved a large volume of  $\alpha$ data, the modeler must also consider an efficient data management scheme as an integral part of the algorithm. Schemes to compress and reduce data within the program will enable monitoring the behavior over the entire domain for multiple time steps and generate smaller output -les for storage on local devices. Better planning in the algorithm development stage can lead to fewer costly simulations Finally many of the commercial module based visualization tools were written to accommodate a wide class of problems The large overhead limits the ability to manipulate and render large meshes. This becomes increasingly difficult when the visualization tool is not resident on the display computer but must be accessed remotely via a network

Although the supercomputer architecture will undoubtedly change over the next few years the tasks outlined in this chapter for large scale simulation and modeling will remain essentially the same. However, if the past is any indicator, there is little guarantee that all the tools needed to perform these tasks for a particular for biomedical problem will be in place on all computers Developing these tools de novo requires a wide range of skills. Consequently, as large scale modeling becomes the norm we expect to -nd fewer bioengineers working alone rather the scope of the problems will demand the collaborative interdisciplinary experimental and a renaissance teams of a collaborativ with a broad array of knowledge and skills in the clinical applications, the underlying physiology. the numerical analysis, programming, and visualization.

## Acknowledgements

This research was supported in part by awards from the Nora Eccles Treadwell Foundation and the Richard A and Nora Eccles Harrison Fund for Cardiovascular Research- US Public Health service Grants HL and HL and HL and HL and HL and HL and HL and HL and HL and HL and HL and HL and HL and HL a Counsil of Canada and the Ministere de l Enseignement Superior et de la Science du Quebec- by  $\mathbf u$  resources for computing  $\mathbf u$  and  $\mathbf u$  is funded by the Utah Supercomputing Institutestate of the IBM Corporation- in the IBM Corporation- in the North Carolina Supercomputing Center- in the North is funded in part by the state of North Carolina and Cray Research Inc- and from the Pittsburgh Supercomputing Center- which is funded by the National Science Foundation

## References

- LM Adams- Iterative algorithms for large sparse linear systems on parallel computers- NASA CR- NASA Langley Research Center- Hampton- VA- November
- JE Akin- Finite Element Analysis for Undergraduates- Academic Press- New York-
- , a back-computer simulation of the remodelling of the remodelling of the remodelling of the remodelling of th bone- in Computers in Biomedicine- KD Held- CA Brebbia- and RD Ciskowski Eds-Computational Mechanics Publications- Southampton- Boston- pp -
- , present and General Aspects-Aspects-Aspects-Aspects-Aspects-Aspects-Aspects-Aspects-Aspects-Aspects-Aspects-Jersey-
- O Betrand- D nite element method in brain electrical activity studies- in Biomagnetic Localization and D Modeling-Alexandrich Modeling-Alexandrich Eds-Alexandrich Modeling-Alexandrich Processer, 1980, 1  $\mathbf{M}$  . The contract of the contract of the contract of the contract of the contract of the contract of the contract of the contract of the contract of the contract of the contract of the contract of the contract of th
- , al alternation technique for boundary integral matrices and boundary integrals the contract matrices of the Journal for Numerical Methods in Engineering- -- pp -
- JA Board- Grand Challenges in Biomedical Computing- in High Performace Comuting in Biomedical Research- CRC Press- Boca Raton- FL-
- M Boulos- C Oddou- J Ohayon- and B Crozatier- Numerical model for the left ventricle pump From the exitation of the bers to the contraction of the whole heart- in Proc of Ann Int Conf IEEEEMBS- Vol - No - pp -
- A Bowyer- Computing Dirichlet Tesselations- Computer J- pp -
- , and an international computation of the state of the state of the state  $\alpha$  international computational computational computational computational computational control of the state of the state of the state of the state Mechanics Publications- BostonMcGrawHill- New York-
- WL Briggs A Multigrid Tutorial- Siam-
- PG Ciarlet and JL Lions Handbook of Numerical Analysis Volume I- Finite Dierence Methods- and Volume II- Finite Element Methods NorthHolland Amsterdam --
- $\blacksquare$   $\blacksquare$   $\blacksquare$
- Cray Research Inc BNCHLIB Benchmarking Library and Utilities -
- JM Crotty A block equation solver for large unsymmetric matrices arising in the boundary integral method International Journal for Numerical Methods in Engineering - pp - - -
- E Cuthill and J McKee Reducing the bandwith of sparse symmetric matrices ACM Proc of the the Natl Conference of the the three than  $\mathcal{L}_1$
- PJ Davis and P Rabinowitz Methods of Numerical Integration Academic Press -
- C Dong and R Skalak A nite element model of white blood cells in Computers in Biomedicine, K.D. Held, C.A. Brebbia, and R.D. Ciskowski (Eds.), Computational Mechanics Publications Southampton Boston pp -- --
- JJ Dongarra IS Du DC Sorensen and HA van der Vorst Solving Linear Systems on Vector and Shared Memory Computers SIAM Philadelphia --
- IS Du and AM Erisman Direct Methods for Sparse Matrices Clarendon Press Oxford
- RS Gallagher and PJ Selker Threedimensional visualization in FE analysis Mechanical Engineering pp -
- [22] L.W. Gardenhire, "Data redundancy reduction for biomedical telemetry," in Biomedical Telemetry CA Caceres Ed Academic Press New York Chapter -- pp 
 -
- [23] R.T. Hart and D.A. Dulitz, "Calculations of the natural frequencies for a human femur," in Computers in Biomedicine, K.D. Held, C.A. Brebbia, and R.D. Ciskowski (Eds.), Computational Mechanics Publications Southampton Boston provided pp and the southampton Boston Boston Boston Boston B
- [24] S.R.H. Hoole, *Computer-Aided Analysis and Design of Eletromagnetic Devices*, Elsevier, New York - York - York - York - York - York - York - York - York - York - York - York - York - York - York - York
- [25] T.J.R. Hughes, The Finite Element Method: Linear Static and Dynamic Finite Element Anal ysis PrenticeHall New Jersey -
- [26] N. Ida and W. Lord, "Solution of linear equations for small computer systems," *International* Journal for Numerical Methods in Engineering pp - -
- JD Jackson Classical Electrodynamics John Wiley -
- MA Jaswon and GT Symm Integral Equation Methods in Potential Theory and Elastostat ics, Academic Press, London, 1977.
- CR Johnson and RS MacLeod Mathematical modeling of bioelectric elds in Neural En  $\mathcal{N}$  and NV Thakor eds SpringerVerlag New York -  $\mathcal{N}$  and  $\mathcal{N}$  -  $\mathcal{N}$  -  $\mathcal{N}$  -  $\mathcal{N}$  -  $\mathcal{N}$  -  $\mathcal{N}$  -  $\mathcal{N}$  -  $\mathcal{N}$  -  $\mathcal{N}$  -  $\mathcal{N}$  -  $\mathcal{N}$  -  $\mathcal{N}$  -  $\mathcal{N}$  -  $\mathcal{N}$  -
- [30] C.R. Johnson, R.S. MacLeod, and P.R. Ershler, A computer model for the study of electrical current own in Bio-League and the human thorax Comp-Human thorax Comp-Human thorax Comp-Human thorax Comp-Human thorax Comp-Human thorax Comp-Human thorax Comp-Human thorax Comp-Human thorax Comp-Human thorax Comp-Human th
- [31] C.R. Johnson, R.S. MacLeod, and M.A. Matheson, Computer simulations reveal complexity of electrical activity in the human thorax Comp- in Phys- pp -- MayJune -
- CR Johnson and RS MacLeod Nonuniform spatial mesh adaption using a posteriori er ror estimates: applications to direct and inverse problems," in Adaptive Methods for Partial Differential Equations, J.E. Flaherty and M.S. Shephard (Eds.), Elsevier Science, New York.  $\mathbf{t}$  to apply the set of  $\mathbf{t}$
- [33] C. Johnson, Numerical Solution of Partial Differential Equations by the Finite Element *Method*, Cambridge University Press, Cambridge, 1990.
- [34] J. Joubert and T. Manteuffel, "Iterative methods for non-symmetric linear systems," In Iterative Systems for Large Linear Systems, D. Kincaid and L. Hayes (Eds.), Academic Press. pp. the contract of the contract of the contract of the contract of the contract of the contract of the contract o
- [35] H. Kardestuncer (Ed.), The Finite Element Handbook, McGraw-Hill, New York, 1987.
- DR Kincaid and JR Respess ITPACK -C a FORTRAN package for solving large sparse linear systems by adaptive iterative methods," Center for Numerical Analysis, University of Texas-Texas-Texas-Texas-Texas-Texas-Texas-Texas-Texas-Texas-Texas-Texas-Texas-Texas-Texas-Texas-Texas-Texas-Te
- [37] S. Krucinski, I. Vesely, M.A. Dokainish, and G. Campbell, "On mathematical modelling of heart valve function," in Proc. of Ann. Int. Conf. IEEE-EMBS, Vol. 13, No. 5, pp. 1986-1988, 1991.
- [38] H.T. Kung, "The structure of parallel algorithms," in Advances in Computers, Academic Press. New York vol 2008 and 2008 and 2008 and 2008 and 2008 and 2008 and 2008 and 2008 and 2008 and 2008 and 2008 an
- [39] C. L. Lawson, "Software for C1 surface interpolation," in *Mathematical Software II*, J.R. Rice, ed., Academic Press, New York, pp. 161-194, 1977.
- [40] J.M. Levesque and J.W. Williamson, A Guidebook to Fortran on Supercomputers, Academic Press, San Diego, 1989.
- cation and MD Nowak Finite element and MD Nowak Finite element and mechanical verifications and mechanical verific of an orthotropic femoral implant model," in *Computers in Biomedicine*, K.D. Held, C.A. Brebbia, and R.D. Ciskowski (Eds.), Computational Mechanics Publications, Southampton. Boston pp ---
- GM Luo SC Cowin and AM Sadegh A boundary element method investigation of different frictional boundary conditions on bone ingrowth," in Computers in Biomedicine, KD Held CA Brebbia and RD Ciskowski Eds Computational Mechanics Publications Southampton, Boston, pp. 218-230, 1991.
- , and and machiness for an and Matheson visualization tools for computation to the computation of computational electrocardiography Visualization in Biomedical Computing  to appear
- $\Box$  Computer simulation of adaptive growth in bones  $\Box$ and trees in Andrew Computers in Biomedicine Komputers in Biomedicine Komputers in Biomedicine (Biomedicine S Computational Mechanics Publications Southampton Boston pp -
- R Mills Finite element modelers friendly faces for FEA Comp- Aided Eng- pp 1992.
- , and the finite distribution of  $\mathcal{L}$  and  $\mathcal{L}$  and  $\mathcal{L}$  are  $\mathcal{L}$  . The finite Dierential Dierential Dierential Equation tions, John Wiley and Sons, New York, 1980.
- JM Ortega and RG Voigt Solution of partial dierential equations on vector computers SIAM Review - pp --
- JM Ortega Numerical Analysis A Second Course SIAM Philadelphia
- $\blacksquare$  . So Ortlo HM Tensi H Gese and G Wynarsky The eect of porous coating and material porous coating and material porous coating and material porous coating and material porous coating and material porous coating and m properties on micromotion of a cementless femoral total hip replacement," in Proc. of Ann. Int. Conf. IEEE-EMBS, Vol. 13, No. 5, pp. 1976-1977, 1991.
- AE Pollard and RC Barr Computer simulations of activation in an anatomicallybased model of the human ventricular conduction systems, there is not a conduct is to pp. 982-96, 1991.
- [51] W.H. Press, B.P. Flannery, S.A. Teukolsky, and W.T. Vetterling, *Numerical Recipes*, Cambridge University Press, Cambridge, 1987.
- G Rodrique Ed Paral lel Computations Academic Press New York
- M Salama S Utku and R Melosh Parallel solution of nite element equations Proc- of the Eighth ASC Conf-Conf-Computation University of Houston Houston Houston Houston TX pp. 526-539, Feb., 1983.
- AH Sameh Numerical Parallel Algorithms a survey in High Speed Computer and Algo rithm Orgainization, Academic Press, New York, pp. 217-228, 1977.
- [55] I.M. Singer and J.A. Thorpe, Lecture Notes on Elementary Topology and Geometry, Springer-Verlag, New York, 1967.
- $\mathcal{O}(\mathcal{O})$  . We steed that it can be an impartation of Electric and Magnetic Fields, van Nostrand Reinhold,
- JC Strikwerda Finite Dierence Schemes and Partial Dierential Equations Wadsworth and Brooks/Cole, California, 1989.
- - CC Vesier RA Levine and AP Yoganathan Simulation of blood 
ow in the left ven tricle: The effect of papillary muscle geometry on mitral valve function," in Computers in Biomedicine, K.D. Held, C.A. Brebbia, and R.D. Ciskowski (Eds.), Computational Mechanics Publications Southampton Boston pp -